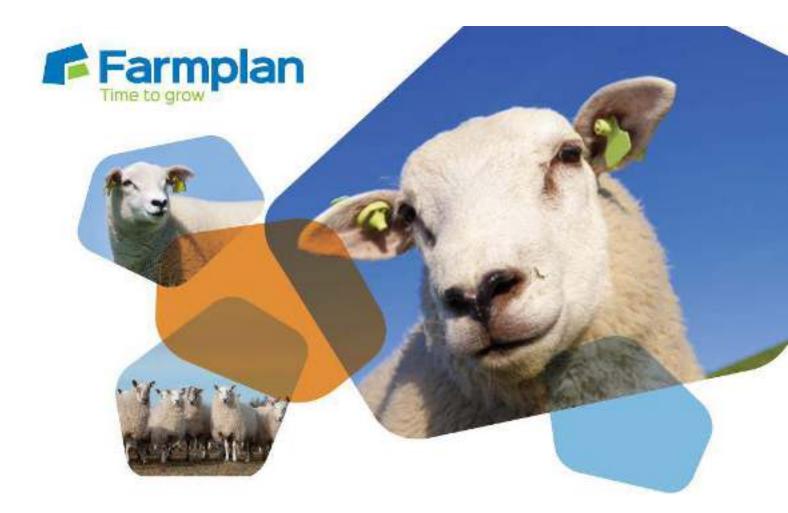

# **Sheep Manager**

# **Getting Start Guide**

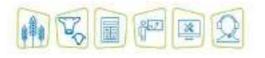

www.farmplan.co.uk

01594 545000

sales@farmplan.co.uk

# CONTENTS

| Section 1: Getting Started                                                                                                    | 5                                                                    |
|----------------------------------------------------------------------------------------------------|----------------------------------------------------------------------|
| Training                                                                                                    | 5                                                                    |
| Help Notes                                                                                                    | 5                                                                    |
| Farmplan Support Line – 01594 545022                                                                                                    | 5                                                                    |
| Farmplan Website – www.farmplan.co.uk                                                                                                    | 6                                                                    |
| Farmplan Messages                                                                                                    | 6                                                                    |
| Section 2: Installation Instructions                                                                                                    | 7                                                                    |
| Section 3: Security and Licensing                                                                                                    | 8                                                                    |
| To Licence Your Program via the Internet                                                                                                    | 8                                                                    |
| To Licence Your Data Manually                                                                                                    | 9                                                                    |
| Licence Messages                                                                                                    | 9                                                                    |
| To Renew Your Licence                                                                                                    | 9                                                                    |
| Messaging                                                                                                    | 10                                                                   |
| Section 4: The Home Page                                                                                                    | 11                                                                   |
|                                                                                                    |                                                                      |
| Section 5: Animal Records                                                                                                    | 12                                                                   |
| Section 5: Animal Records<br>Sheep Inspector - Individually Identified (green)                                                                                                    |                                                                      |
|                                                                                                    |                                                                      |
| Sheep Inspector - Individually Identified (green)                                                                                                    | 12                                                                   |
| Sheep Inspector - Individually Identified (green)<br>Animal Record Card - Individual                                                                                                    |                                                                      |
| Sheep Inspector - Individually Identified (green)<br>Animal Record Card - Individual<br>Filters – Selecting Individually Tagged Animals                                                                                                    |                                                                      |
| Sheep Inspector - Individually Identified (green)<br>Animal Record Card - Individual<br>Filters – Selecting Individually Tagged Animals<br>Sheep Inspector - Slaughter Tagged and Unidentified Lambs                                                                                                    |                                                                      |
| Sheep Inspector - Individually Identified (green)<br>Animal Record Card - Individual<br>Filters – Selecting Individually Tagged Animals<br>Sheep Inspector - Slaughter Tagged and Unidentified Lambs<br>Section 6: Create your own Business                                                                                                    |                                                                      |
| Sheep Inspector - Individually Identified (green)<br>Animal Record Card - Individual<br>Filters – Selecting Individually Tagged Animals<br>Sheep Inspector - Slaughter Tagged and Unidentified Lambs<br>Section 6: Create your own Business<br>New Dataset                                                                                       |                                                                      |
| Sheep Inspector - Individually Identified (green)<br>Animal Record Card - Individual<br>Filters – Selecting Individually Tagged Animals<br>Sheep Inspector - Slaughter Tagged and Unidentified Lambs<br>Section 6: Create your own Business<br>New Dataset<br>Business Setup                                                                     |                                                                      |
| Sheep Inspector - Individually Identified (green)<br>Animal Record Card - Individual<br>Filters – Selecting Individually Tagged Animals<br>Sheep Inspector - Slaughter Tagged and Unidentified Lambs<br>Section 6: Create your own Business<br>New Dataset<br>Business Setup<br>My Holdings                                                      | 12<br>13<br>14<br>15<br>16<br>16<br>17<br>17<br>20<br>21             |
| Sheep Inspector - Individually Identified (green)<br>Animal Record Card - Individual<br>Filters – Selecting Individually Tagged Animals<br>Sheep Inspector - Slaughter Tagged and Unidentified Lambs<br>Section 6: Create your own Business<br>New Dataset<br>Business Setup<br>My Holdings<br>Holding Numbers                                   | 12<br>13<br>14<br>15<br>16<br>16<br>17<br>17<br>20<br>21<br>21<br>22 |
| Sheep Inspector - Individually Identified (green)<br>Animal Record Card - Individual<br>Filters – Selecting Individually Tagged Animals<br>Sheep Inspector - Slaughter Tagged and Unidentified Lambs<br>Section 6: Create your own Business<br>New Dataset<br>Business Setup<br>My Holdings<br>Holding Numbers<br>Other Setup Options            |                                                                      |
| Sheep Inspector - Individually Identified (green)<br>Animal Record Card - Individual<br>Filters – Selecting Individually Tagged Animals<br>Sheep Inspector - Slaughter Tagged and Unidentified Lambs<br>Section 6: Create your own Business<br>New Dataset<br>Business Setup<br>My Holdings<br>Holding Numbers<br>Other Setup Options<br>Traders |                                                                      |

| Section 7: Program Options                              | 32 |
|---------------------------------------------------------|----|
| Automatic Backup                                        | 32 |
| Electronic Weigher                                      | 32 |
| Stick Readers                                           | 33 |
| Other Options                                           |    |
| Section 8: Recording Entries                            | 35 |
| Breeding records                                        | 35 |
| Put to Sire                                             | 35 |
| Services                                                |    |
| PD/Scan Results                                         |    |
| Lambing Records                                         |    |
| Birth of Individually Identified Lambs – Lambing Wizard |    |
| Lambings – Enter via Dam's Record Card                  |    |
| Recording Births of Unidentified Lambs                  |    |
| Animal Transfers                                        |    |
| Purchases                                               | 45 |
| Sales                                                   | 47 |
| Planned Sales                                           |    |
| Movements Between Holdings                              |    |
| On Farm Movements                                       |    |
| Lost/Found Sheep                                        | 52 |
| Section 9: Sheep Identifications                        | 53 |
| Identify with Slaughter Tag                             | 53 |
| Identify with Individual Tags                           |    |
| Section 9: Reports                                      | 54 |
| Select the Report                                       | 55 |
| Section 10: Backing Up and Restoring Data               | 56 |
| Local Backups                                           | 56 |
| Private Web Backups                                     | 57 |
| Other Web Backups                                       | 58 |
| Third Party Slots                                       | 59 |
| Restoring Sheep Manager Data                            | 59 |
| RS/SA 01/17                                             |    |

Page 3

# **Section 1: Getting Started**

This "Quick Start Guide" is designed as an initial getting started guide to the Farmplan Sheep Manager program to help you through the first stages of using the program. Please take time to look through our Demonstration Data and plan your own set up carefully so that you get the most out of the program and your own information.

For more detailed instructions we have a number of other solutions to help you get the most out of the program.

#### Training

There is no substitute for personalised one-to-one training. We have a number of Farmplan trainers around the country and we can arrange for someone, who is local to you, to visit you for a half or full day at your business. We would recommend that two half day sessions are always more effective than one whole day as learning a new computer program takes a lot of concentration.

If you would prefer you can come to our offices in Ross on Wye, Herefordshire or we can 'log' onto your computer remotely and talk you through the training via the phone.

#### **Help Notes**

Every screen within the program has a 'Help' button at the bottom.

Help

Clicking on this button will take you to detailed instructions of exactly what you should be entering on this screen. For a more detailed view of the whole Help text go to the menu option **Help – Sheep Manager Help**.

### Farmplan Support Line – 01594 545022

We have a dedicated customer support line available on **01594 545022**. It is manned from 9am to 5pm, Monday to Friday, by a number of experienced staff who can talk you through any queries that you may have about the program. Please have your customer number to hand before you phone – if you are not sure what it is, go to **Help – About** within the program.

Alternatively, email us with your question and customer number to <u>support@farmplan.co.uk</u> and we will respond as soon as possible. Our email box is checked regularly throughout the working day.

#### Farmplan Website – www.farmplan.co.uk

Keep an eye on our website for news and answers to frequently asked questions. Click on the 'Farmplan Support Centre' button from the Home Page of the program to be taken directly to the support area. You may be asked to enter your email address and Farmplan customer number.

#### **Farmplan Messages**

We will also send you an electronic message via the program or email you if we have any important news that we feel that you should know about urgently – for example, new updates to the program or changes in legislation, so make sure that our emails are not blocked as spam. See Page 10.

# **Section 2: Installation Instructions**

\*Windows<sup>™</sup> 7, Windows<sup>™</sup> 8 and Windows<sup>™</sup>10

- The option to install the latest version of the program can be found under
   Sheep Software in the Support area of the Farmplan website
   (www.farmplan.co.uk). You will need your email address and customer number.
- Follow the on-screen instructions to 'Download Program Now'. The exact procedure will vary according to the version of Windows and browser that you use but just follow the instructions on the screen. You will download a file called setup.exe, supplied by Reed Business Information (our parent company), which should then be 'Run'.
- If Windows SmartScreen (a warning message) appears to block the installation, click on More Information and then Run Anyway.
- A black box will appear on your screen during the installation. Ignore it − it
   will disappear when the installation is complete.
- When the installation is complete you will see a confirmation message. Click on 'OK'. You can now use the program.

If you have any problems installing the program, please read the document available from the **Download** screen by following the link called '**Having Problems Installing?'** for more details.

# **Section 3: Security and Licensing**

When you first go into the program, it will say 'Unregistered' at the top of the screen and will be displaying the Farmplan Demonstration Data.

#### **To Licence Your Program via the Internet**

Go to the File Menu - Licence and enter your details. For example: -

| - I II                    |                  |
|---------------------------|------------------|
| Customer Name : Greenway  | Farms - specimen |
| Web Access Code : ******* | *******          |
| Product : Sheep Mai       | nager 🔍          |

Click on the '**Get Key'** button which will have been activated, to instruct the program to look for your licence details using an internet link. Once the Activation Key has been filled in, click on '**Register'**.

You will get a message saying Sheep Manager has been registered successfully – click OK.

Click **Close** and it will take you back into the program.

**IMPORTANT** – Please keep the Web Access Code details safe and only give them to authorised users. Any computer licensed with this unique combination of Customer Details will be able to access your Farmplan licence details, messages and any web backups that you make.

For security reasons, if you lose this Web Access Code or you wish it to be changed for any reason we will supply a replacement via the post only. We will require written authorisation and will only send it to the person named on our records as your business's main contact.

#### **To Licence Your Data Manually**

If you do not have an internet connection you will need to enter the Activation Key manually.

Enter your Customer Number and Name as shown on Page 8 but enter the Activation Key instead of the Web Access Code. If you have not been given the Activation Key details please contact Farmplan on 01594 545022.

#### **Licence Messages**

You will receive messages when you start to approach your support contract renewal date, which will be displayed when you go into the program. For example: -

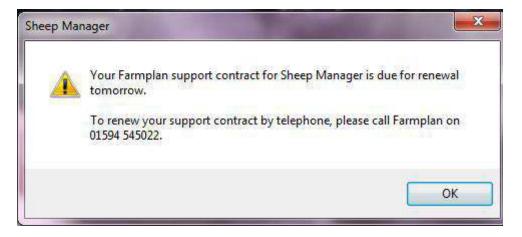

### **To Renew Your Licence**

Once your support contract has been renewed, we will send you an electronic message to tell you that your new Activation Key is ready. Go back to the option **File – Licence** and just click on '**Get Key**'. If you do not have an internet access on this computer please contact Farmplan a few days after payment and we will give you the new Activation Key to be entered manually.

**NB** If your support contract has expired and you have not yet entered your updated licence details, <u>you will still be able to continue to use this version of the program</u> but you will not be able to load any future updates of Sheep Manager until it has been re-activated. **Please note** that you are NOT eligible for telephone advice or data fixes after this date if your old support contract has expired and has not been renewed.

#### Messaging

Destroyer

Farmplan can send electronic messages directly to you via the program. For example we will tell you when a new version of the program is available or that you have an updated licence. In addition we pass on handy hints and tips, warn you of important news and information or remind you of local training seminars.

If there is a new outstanding message, you will see a reminder when you go into the program, to read your messages, click on the red link from your home page to go to the list of messages:

In Local Division

Industry Street,

from the same little

| Product News                           | To <u>read</u> a message, click on the subject to         |
|----------------------------------------|-----------------------------------------------------------|
| Subject Received                       | display it on the right hand side of the                  |
| Animal Logger and Virtual Sti 24/03/14 | screen.                                                   |
| Livestock Manager Version 1 15/02/13   | <b><u>Right-click</u></b> on the message subject to bring |
|                                        | up the following menu:                                    |
|                                        | Open                                                      |
|                                        | 🚔 Print                                                   |
|                                        | Mark as Unread                                            |
|                                        | 👻 Elag                                                    |
|                                        |                                                           |
|                                        | Open (or double click) to display the                     |
|                                        | message in a new screen so that you can                   |
|                                        | save it or email it.                                      |
| ×                                      | Line the Flag to bight incorrect                          |
| Product News                           | Use the <b>Flag</b> to highlight important                |
|                                        | messages.                                                 |
| Hints & Tips                           | <b><u>Delete</u></b> – will remove the message from       |
| 🮯 Earmplan News                        | being displayed on your computer.                         |
| 🧐 Industry News                        | <b><u>Click</u></b> on the column headings to sort        |
| 🔇 Other Messages                       | messages.                                                 |

-----

# **Section 4: The Home Page**

The **Home Page** provides you with easy navigation through the program. From the Home Page you can click on any of the options from the side bar on the front screen and they will take you to the relevant section.

Before you start setting up your own data we recommend that you spend some time investigating the options available from the **Home Page** using the Farmplan Demonstration data to see how a complete set of data can be interrogated.

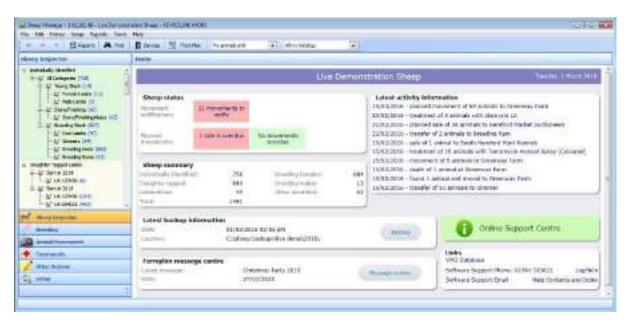

- **The Title Bar** along the top will tell you that you are using Sheep Manager and will show your business name
- **The Menu Bar** which is situated below the title bar, will offer drop down menus all giving a number of options
- **The Side Bar** along the left of the screen provides a quick way of recording and accessing records
- **Status** outstanding actions, such as movements that need to be notified, will be showing in red on the Home Page.
- Latest activity information a list of the most recent significant entries including movements and treatements.
- **The Tool Bar** situated below the menu bar provides further options, including the Report Library.

# **Section 5: Animal Records**

An animal record card is held for every individually identified sheep. It shows all its details including its current status, life history, breeding and medical records.

## **Sheep Inspector - Individually Identified (green)**

To access an individual record card go to the **Sheep Inspector** from the side bar.

| Sheep Inspector                                                                                                    |                                                                                                    |                                         | •           | will display all the relevant<br>n screen on the right. |
|----------------------------------------------------------------------------------------------------|----------------------------------------------------------------------------------------------------|-----------------------------------------|-------------|---------------------------------------------------------|
| <ul> <li>Individually Identified</li> <li>All Categories (609)</li> <li>Young Stock (39)</li> <li>Young Stock (39)</li> <li>Young Lambs (33)</li> <li>Male Lambs (6)</li> <li>Store/Finishing (285)</li> <li>Store/Finishing Females (140)</li> <li>Store/Finishing Wethers (145)</li> </ul> | For example, click on <b>All Categories</b> to see all<br>animals or narrow the search by clicking on<br><b>Breeding Ewes</b> to just see those animals.<br>The lists can be further filtered using the drop down<br>list boxes at the top of the screen: |                                         |             |                                                         |
| Breeding Stock (285)     W Eve Lambs (15)     Gimmers (3)     Breeding Ewes (260)     Breeding Rams (7)                                                                                                    | Individ                                                                                                    | imals only<br>dual anima<br>er using th |             | be searched for by tag                                  |
|                                                                                                    | Find in all<br>usedm of                                                                                                    | calegaries<br>narieg j                  | <u>e</u> ed | <mark>("ted.)</mark> [] all ann de<br>[] Hi astage va   |
| Official tag 💪 M.tag                                                                                                    | Age                                                                                                    | Category                                | Breed       | Location                                                |
| UK 0 123456 00014                                                                                                    | 24 m                                                                                                    | Ewe                                     | CH          | Greenway Farm, Upper Brook Field                        |
| UK 0 123456 00151 151<br>UK 0 320895 00001                                                                                                    | 31 m                                                                                                    | Ewe                                     |             | Greenway Farm                                           |
| UK 0 320895 00001<br>UK 0 320895 00004                                                                                                    | 3 y<br>3 y                                                                                                    | Ewe                                     | СН          | Greenway Farm<br>Greenway Farm                          |
| UK 0 320895 00005                                                                                                    | 3 y                                                                                                    | Ewe                                     | CH          | Greenway Farm                                           |

The list of animals can be sorted by clicking on each column heading. To view the individual **Animal Record Card** double click on the relevant animal.

To add or remove columns RIGHT click on the column headings to change the column selections.

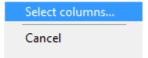

### **Animal Record Card - Individual**

Double click on any individual animal to view its detailed record card:

| c on the <b>Edit</b> button to view o                                     |                                   |                                                    | Use the                                  | find button and  | filters to loo   |
|---------------------------------------------------------------------------|-----------------------------------|----------------------------------------------------|------------------------------------------|------------------|------------------|
| eral details about this animal<br>ne, ID, notes etc.                      | e.g.                              |                                                    | specific                                 | animals.         |                  |
| <u>\</u>                                                                  |                                   |                                                    |                                          |                  |                  |
| these Hacerd Lan                                                          | A - Kat - Mai 3                   | (- Pentimatorie<br>a By Brooking Seco              |                                          |                  | Ņ                |
| Antral actuals<br>(Flood logs                                             | Mart Cost: Coste of Le            | to Ayte                                            | Californ                                 | <u>rour</u>      |                  |
| Non of Control Nema:                                                      | ncyny 1 Cliff<br>Palgar<br>Palgar |                                                    | 2reeding Face                            | (hardar<br>Perij | pus na:          |
| Querent status Una biology                                                | Farents and progeny               | treading                                           | Nedlos/ History                          | Walghinga        | Contings         |
| Control by the analysis me halding                                        | Leand                             | Demonstration Data<br>Dreading sta<br>Scienced two | la<br>La<br>C (() 1,7015, var ble 1970/2 |                  | ils, 1: Geograph |
| Face                                                                      |                                   | hors                                               |                                          |                  |                  |
| Cherolica Croanway<br>Estense<br>Croantike - under tilled invite slocknet |                                   | bled in right o                                    | 54                                       |                  |                  |
|                                                                           |                                   |                                                    |                                          |                  | 1                |

The Animal Record Card is divided into a series of tabs which can be viewed by clicking on them.

- **Current Status** General details about this animal included what holding it is currently on.
- Life History Full details of the changes from birth or purchase to the point of sale/disposal including purchases, movements and sales.
- **Parents and Progeny** Dam and Sire details including birth, genetic and foster dams plus any progeny of their own.
- **Breeding** –List of lambing details. New births, services, put to sire records and PD results can be entered directly from this option.
- Medical History All drug treatments and health actions.
- Weighings All recorded weights.
- **Costings** From purchase price to sale including drugs/feed etc.

### **Filters – Selecting Individually Tagged Animals**

Throughout the program you will be given the option to pick individually tagged sheep from a list for selection, for example in movements, treatments and reports.

In any relevant entry screen you will see a button at the bottom of the screen to select animals:

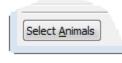

| -   | Order  | W   | Official tag      | M.cao   | Age  | Category | Breed   | LO    |
|-----|--------|-----|-------------------|---------|------|----------|---------|-------|
| v   | 1.0    | 489 | UK 0 123456 00032 | - 100 C | .7m  | W Lamb   | CH      | Green |
| ¥   | - 19 - |     | LK 0 123456 00037 |         | 8 m  | WLamb    | CH      | Green |
| 4   |        |     | UK 0 123455 00039 |         | 8 m  | W Lamb   | CH      | Greet |
| * * | 1.4    |     | UK 0 123455 00048 |         | 8 m  | W Lamb   | CH .    | Gree  |
| 4   | - (G   |     | UK 0 123456 00054 |         | 8 m  | W Lamb   | CH      | 6     |
|     | - 22   |     | UK 0 123455 00061 |         | 8 m  | W Lamb   | CH      |       |
|     |        |     | UK 0 103635 00008 |         | 30 m | Ram      | 19 ···· |       |
|     |        |     |                   |         |      |          |         |       |

This will take you to a list of animals – tick the ones that you wish to include by clicking in the box to the left of the line.

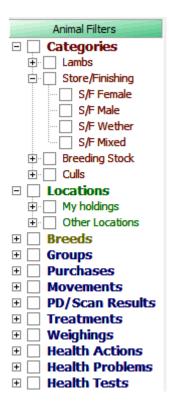

The left hand side of the screen will show a series of filters. To narrow your search pick the category you wish to search on and click in the boxes to pick them.

Click on the + sign to expand the choices.

The exact filters available will depend on the option that you are in. The blue categories are only displayed if you click on **Advanced** at the top of the entry.

To exclude animals from the selection list RIGHT click on the category heading. This will allow you to pick all animals except for the ones selected.

### **Sheep Inspector - Slaughter Tagged and Unidentified Lambs**

When lambs are born you can either allocate them an individual tag which will immediately give them a unique identity within the program including their own record card, or leave them in a batch of unidentified lambs which may subsequently be allocated an individual tag or slaughter tag.

See Page 35 for more details about entering lambing details and Page 53 for more details about tagging.

To view a running total of slaughter tagged and unidentified lambs go the **Sheep Inspector** from the Side Bar.

| Unid                                                                                                   | Ighter Tagged Lamb<br>Born in 2015<br>UK 123456<br>Jentified Lambs<br>Born in 2015 (1<br>Born in 2016 (2                                   | (191)                                                                                                    | Slaughter tagged and u<br>individual record card.<br>mark (slaughter tagged<br>Clicking on any option v<br>animals in that categor                                                                                                    | Instead they are gro<br>lambs) and the yea<br>will display a running                                                                                                    | ouped<br>r of bi<br>g tota                      | l by flock<br>irth.<br>l of the               |
|----------------------------------------------------------------------------------------------------|----------------------------------------------------------------------------------------------------|----------------------------------------------------------------------------------------------------|----------------------------------------------------------------------------------------------------|----------------------------------------------------------------------------------------------------|-------------------------------------------------|-----------------------------------------------|
| Sheep Inst                                                                                             | pector > Unidentified La                                                                                                    | unbs > Born in 2015                                                                                                    |                                                                                                    |                                                                                                    |                                                 |                                               |
| Sheep Ins                                                                                              | pector > Unidentified La                                                                                                    | imbs > Born in 2015                                                                                                    | ;<br>Details                                                                                                    | Location                                                                                                    | Animala                                         | Running total                                 |
| Date                                                                                                   |                                                                                                    |                                                                                                    |                                                                                                    | Location<br>Greenway Fams, The Meadows                                                                                                    | Animals<br>160                                  |                                               |
| Date                                                                                                   | Action<br>Unident birth (group)                                                                                                    | Unidentified births of 16                                                                                                    | Details                                                                                                    |                                                                                                    |                                                 | 160                                           |
| Date<br>15/04/2015                                                                                     | Action<br>Unident birth (group)<br>Unident birth (group)                                                                                   | Unidentified births of 16<br>Unidentified births of 23                                                                                                    | Details<br>0 animals at Greenway Farms, The Meadows                                                                                                    | Greenway Farms, The Meadows                                                                                                    | 160                                             | 160                                           |
| Data<br>15/04/2015<br>15/04/2015                                                                       | Action<br>Unident birth (group)<br>Unident birth (group)<br>Unident birth (group)                                                          | Undent/fed births of 16<br>Unidentified births of 23<br>Unidentified births of 45                                                                                                    | Details<br>0 animals at Greenway Farms, The Meadows<br>7 animals at Greenway Parms, Sheds - Greenway                                                                                                    | Greenway Farms, The Meadows<br>Greenway Parms, Sheds - Greenway                                                                                                    | 160<br>237                                      | 160<br>397<br>446                             |
| Date<br>15/04/2015<br>15/04/2015<br>15/04/2015<br>25/04/2015                                           | Action<br>Unident birth (group)<br>Unident birth (group)<br>Unident birth (group)<br>Death                                                 | Undertoffed births of 16<br>Undertoffed births of 23<br>Undertoffed births of 46<br>Death of 5 animals at G                                                                                                    | Details<br>0 animals at Greenway Farms, The Meadows<br>7 animals at Greenway Parma, Sheda - Greenway<br>animals at Bullers Farm, Upper Brook Field                                                                                                    | Greenway Farms, The Headows<br>Greenway Parms, Sheds - Greenway<br>Bullers Farm, Upper Brook Field                                                                                                    | 150<br>237<br>49                                | 160<br>397<br>446<br>441                      |
| Date<br>15/04/2015<br>15/04/2015<br>15/04/2015                                                         | Action<br>Unident birth (group)<br>Unident birth (group)<br>Unident birth (group)<br>Dearth<br>On-farm move off                            | Undertöffed bir fhs of 16<br>Undertöffed bir fhs of 23<br>Undertöffed bir fhs of 46<br>Death of 5 animals at G<br>On-farm move off 232 a                                                                               | Details<br>0 animals at Greenway Farms, The Meadows<br>7 animals at Greenway Parma, Sheda - Greenway<br>animals at Bullers Farm, Upper Brook Field<br>serway Parma, Sheda - Greenway                                                                                                    | Greenway Farns, The Meadows<br>Greenway Parns, Sheda - Greenway<br>Bullers Farn, Upper Brook Field<br>Greenway Parns, Sheda - Greenway                                                                                                  | 160<br>237<br>49<br>5                           | 160<br>397<br>446<br>441<br>209               |
| Date<br>15/04/2015<br>15/04/2015<br>15/04/2015<br>25/04/2015<br>30/04/2015<br>30/04/2015               | Action<br>Unident bith (group)<br>Unident bith (group)<br>Unident bith (group)<br>Death<br>On-farm move off<br>Dn-farm move on             | Understried births of 16<br>Unidentified births of 23<br>Unidentified births of 49<br>Death of 5 armals at 6<br>On-form move off 232 a<br>On-form move on 232 a                                                        | Details<br>0 animals at Greenway Farms, The Meadows<br>7 animals at Greenway Parma, Sheds - Greenway<br>animals at Bullers Farm, Upper Brook Field<br>serway Parma, Sheds - Greenway<br>nimals from Greenway Farms, Sheds - Greenway                                                                     | Greenway Fams, The Meadows<br>Greenway Pama, Sheda - Greenway<br>Bullers Fam, Upper Brook Field<br>Greenway Pama, Sheda - Greenway<br>Greenway Fams, Sheda - Greenway                                                                   | 360<br>237<br>49<br>5<br>232                    | 160<br>397<br>446<br>441<br>209               |
| Date<br>15/04/2015<br>15/04/2015<br>15/04/2015<br>30/04/2015<br>30/04/2015<br>30/04/2015<br>30/07/2015 | Action<br>Unident birth (group)<br>Unident birth (group)<br>Unident birth (group)<br>Death<br>On-farm move off<br>Dn-farm move on<br>Death | Understried births of 16<br>Unidentified births of 23<br>Unidentified births of 46<br>Death of 5 animalia at 6<br>On-form move off 232 a<br>Death of 2 animals at 6                                                    | Details<br>0 animals at Greenway Farms, The Meadows<br>7 animals at Greenway Parma, Sheda - Greenway<br>animals at Bullers Farm, Upper Brook Field<br>semway Parma, Sheda - Greenway<br>nimals from Greenway Farms, Sheds - Greenway<br>nimals to Greenway Parma, Battledown                             | Greenway Fams, The Meadows<br>Greenway Pama, Sheda - Greenway<br>Bullers Fam, Upper Brook Field<br>Greenway Pama, Sheda - Greenway<br>Greenway Fams, Sheda - Greenway<br>Greenway Pama, Battledown                                      | 350<br>237<br>49<br>5<br>232<br>232             | 160<br>397<br>446<br>441<br>209<br>441<br>439 |
| Date<br>15/04/2015<br>15/04/2015<br>15/04/2015<br>25/04/2015<br>30/04/2015                             | Action<br>Underst birth (group)<br>Linderst birth (group)<br>Death<br>On-farm move off<br>De-farm move on<br>Death<br>Lost                 | Underoffed births of 18<br>Underoffed births of 18<br>Underoffed births of 49<br>Death of 5 animals at G<br>On-farm move of 232 a<br>On-farm move on 232 a<br>Death of 2 animals from Gree<br>Lost 2 animals from Gree | Details<br>O annuals at Greenway Farms, The Meadows<br>7 animals at Greenway Parma, Sheds - Greenway<br>animals at Bullers Farm, Upper Brook Field<br>serway Parma, Sheds - Greenway<br>nimals from Greenway Farms, Sheds - Greenway<br>nimals to Greenway Parma, Battledown<br>eerway Farms, Battledown | Greenway Farres, The Meadows<br>Greenway Parres, Sheda - Greenway<br>Bullers Farre, Upper Brook Field<br>Greenway Parres, Sheda - Greenway<br>Greenway Parres, Battledown<br>Greenway Farres, Battledown<br>Greenway Parres, Battledown | 150<br>237<br>49<br>5<br>232<br>232<br>232<br>2 | 160<br>397<br>446<br>441<br>209<br>441<br>439 |

Again the list can be filtered by Holding using the button at the top of the screen:

All my holdings

Individual actions can be viewed in detail by double clicking on the relevant line.

# Section 6: Create your own Business

Take the option File – Select Dataset.

|                                   | Select Dataset                                                                                     |
|-----------------------------------|----------------------------------------------------------------------------------------------------|
| Click on the <b>New</b><br>button | Select a dataset       Demo Sheep Data       c:\farmplan data\livestock\demo sheep data\       New |
|                                   | <u>Q</u> k <u>C</u> ancel                                                                          |

- Demonstration Farm will clear from the dialog box. Key in your business name as you would like to see it on your Home Page in the white space provided.
- Click on **Create**. You will see a message stating that a new dataset is about to be created and asking you to confirm that you wish to proceed. Click on **Yes**.
- You will be told that the new dataset has been created. Click on **OK** to accept this. The program will confirm that your dataset has been created.
- Click **OK** on the **Select Dataset** window to select your dataset.
- The New Dataset Setup window will now open.

#### **New Dataset**

The New Dataset Setup window has been designed to help guide you through the process of setting up after you have just created a new dataset. It lists the essential sections of the program that need filling in before you can commence the entry of actions and movements that have taken place.

It is recommended that users work through the setup in the given order to ensure that subsequent data entry is straightforward.

The New Dataset Window will continue to pop up every time you start the program until you have entered a main holding number within the Business Setup option. This option is also available by selecting **Setup – New Dataset Setup**.

| New Dataset Setup                              |                                                                                                    |
|------------------------------------------------|----------------------------------------------------------------------------------------------------|
| Velcome to New Data<br>This guide helps you th | iset Setup<br>much the process of setting up the new dataset that you have just created.                                                                                      |
| Select each one of the o                       | ptons listed below in the order in which they are listed                                                                                                    |
| Business Setup                                 | Enter the name of your business and select the region where you are based.                                                                                                    |
| Each dataset holds the                         | information for one business which may callade none. Even one main holding number.                                                                                            |
| 1                                              |                                                                                                    |
| My Hokirapa                                    | Enter your holdings including abort term rented ground and shared groung.                                                                                                    |
|                                                | g first by entering its holding name and holding number.<br>Takings here - fields, buildings or management units can be entered later. Enough the on-farm locations scre<br>- |
| Traders                                        | Enter the people or businesses that you trade with:                                                                                                    |
| These are the people o                         | r businesses that buy and sell animals, or provide Vet & Med or other goods and services.                                                                                     |
| Other Locations                                | Enter the other locations you move animals to and from. These will belong to the Traders entered above                                                                        |
| Enter other locations is                       | ach as markets, abattoirs and other peoples farms that your animals nows on or off.                                                                                           |
| Sheep Broeds                                   | Enter the breeds of your sheep:                                                                                                    |
| You may also select one                        | e breed to be your default breed. This will be automatically selected when a new homebred animal is entered                                                                   |
| Flock Sctup                                    | Enter the details of your sheep.                                                                                                    |
| Enter the details of the                       | sheep currently on your holding.                                                                                                    |
|                                                |                                                                                                    |

### **Business Setup**

The Business Setup option comprises of a series of windows, in which you are required to enter details of the business, and if applicable, details of the Farm Assurance Scheme to which you belong. These details will then be included in reports and listings throughout the program.

RS/SA 01/17

#### **Business Information**

| 🔛 Business Setup                                                                                                    |                                                                                                    |
|----------------------------------------------------------------------------------------------------|----------------------------------------------------------------------------------------------------|
| Business Information         Enter your business details and then press Next.         Business details         Business name:         Demo Sheep Farm | Enter details into the<br>appropriate boxes. This<br>can be done quickly by<br>pressing either the Tab<br>key or the Enter key on<br>your keyboard to move<br>from box to box. |
| Region: England                                                                                                    |                                                                                                    |
| RPA customer reference number:                                                                                                    |                                                                                                    |
| Organic: 🕅                                                                                                    |                                                                                                    |
|                                                                                                    |                                                                                                    |
| Help < Back Next > Close                                                                                                    |                                                                                                    |

Click on **Next** to go to the following screen.

#### Farm Assurance and Other Business Settings

| 🔁 Business Setup                                                                                                    | lambs as unidentified, it is not necessary to give their exact                            |
|----------------------------------------------------------------------------------------------------|-------------------------------------------------------------------------------------------|
| Farm Assurance and other business settings<br>Enter your farm assurance details and other business settings then press Next.                                                                                                    | birth date. Pick an average<br>date and the program will use<br>it as the default for all |
| Farm Assurance details       Selecting a scheme means that you         Scheme:       Image: Selecting a scheme means that you         Scheme:       Image: Selecting a scheme means that you         Scheme:       Image: Selecting a scheme means that you         Scheme:       Image: Selecting a scheme means that you         Scheme:       Image: Selecting a scheme means that you         Scheme:       Image: Selecting a scheme means that you         Scheme:       Image: Selecting a scheme means that you         Scheme:       Image: Selecting a scheme means that you         Gualfying period and all cattle currently       Image: Selecting a scheme means that you         Expiry:       / /         Period:       Image: Selecting a scheme means that you         Image: Selecting a scheme means that you       Image: Selecting a scheme means that you         Scheme: Selecting a scheme means that you       Image: Selecting a scheme means that you         Scheme: Selecting a scheme means that you       Image: Selecting a scheme means that you         Scheme: Selecting a scheme means that you       Image: Selecting a scheme means that you         Scheme: Selecting a scheme means that you       Image: Selecting a scheme means that you         Scheme: Selecting a scheme means that you       Image: Selecting a scheme means that you         Scheme: Selecting a scheme means that you </td <td>unidentified lambing and slaughter tagged lamb records.</td> | unidentified lambing and slaughter tagged lamb records.                                   |
| Average lambing date<br>Day: 15  Month: March Select a day and month in the middle of<br>your lambing period. This will be used as<br>the default date of birth for unidentified<br>and slaughter tagged lambs.                                                                                                    |                                                                                           |

Fill in the relevant information and click on **Next** to go to the following screen.

Average Lambing Date: If you are going to initially record

# Address and Contact Information

| Business Setup           |                                       |        | Enter your business                         |
|--------------------------|---------------------------------------|--------|---------------------------------------------|
| LE Business Setup        |                                       | 23     | address, postcode and contact numbers here. |
| Address and Contact In   |                                       |        |                                             |
| Enter your address and o | ontact details and then press Finish. | /      | Once entered the details                    |
| Address details          |                                       |        | will appear on various                      |
|                          |                                       |        | reports and listings.                       |
| Address:                 | Farmplan Farm                         |        |                                             |
|                          | The Field                             |        |                                             |
|                          | Ross-on-Wye                           |        |                                             |
|                          | Hereford                              |        |                                             |
| Post Code:               | HR9 5BP                               |        |                                             |
| Other contact details    |                                       |        |                                             |
| Telephone:               | 01594 545011                          |        |                                             |
| Fax:                     | 01594 545012                          |        |                                             |
| e-mail:                  | support@farmplan.co.uk                |        |                                             |
|                          |                                       |        |                                             |
| Help                     | < Back Finish                         | Cancel |                                             |

Remember to click on **Finish** to save the details entered.

### **My Holdings**

These are the main holding(s) that are owned by you or you have responsibility for their welfare and notifications. Each holding can be added by clicking on the 'New' button.

|              | Helding details<br>Holding name: - Warren Farm            | Address:   | Warren Farm        |                 |               |  |  |  |  |
|--------------|-----------------------------------------------------------|------------|--------------------|-----------------|---------------|--|--|--|--|
| to<br>urther |                                                           |            | Farmplan           |                 |               |  |  |  |  |
| ngs          | Land type: My land (owned or benanted) 💌 🔽 Active holding |            | Mitcheldean        |                 |               |  |  |  |  |
|              |                                                           |            | Glos               |                 |               |  |  |  |  |
|              | Holding.no: 22/333/4444                                   | Pest code: | GL 17 OSN          | Phone: 0159     | 1 545022      |  |  |  |  |
|              | Cattle details                                            |            |                    |                 |               |  |  |  |  |
|              | 🖾 Use for cattle                                          |            |                    |                 |               |  |  |  |  |
|              | Default cattle holding                                    |            |                    |                 |               |  |  |  |  |
|              | Sheep details                                             | 45         | Rithin 5 or 10 mil | es and has same | holding no. a |  |  |  |  |
|              | I Use for sheep Holding type: Within 5 or 10 miles        |            | Greenway Farm      |                 |               |  |  |  |  |
|              | E Default sheep holding                                   | н          | alding no: 11/     | 222/3333        |               |  |  |  |  |

**Holding Name:** Enter the name you would like to see within the program. The holding name to be used on Movement Documents and Holding Reports

**Land type**: Is this land under your permanent control i.e. owned or tenanted for >1 year or are you using it temporarily i.e. < 1 year?

Belongs to: If this is temporary land, you will be asked who it belongs to i.e. the trader

**Holding Number:** The CPH number of this holding – either your own CPH or, in the case of temporary land, may be a temporary CPH or the landowners number.

**NB** - To add new criteria such as **Holding Number** or **Traders**, RIGHT click on the selection box where you will be given the option to set up the details required.

### **Holding Numbers**

Holding numbers can be set up or edited through the option **Setup – Holdings, Traders and Locations – Holding Numbers** or by RIGHT clicking on the Holding Number selection box in any relevant screen.

| Holding number details<br>Holding na: 22/333/4444 Sub location: Active holding<br>Ownership: My holding number -<br>Period of use: Permanent (a year or more) *<br>Other details<br>CTS details<br>CTS details<br>CTS User ID: CTS password:                                                                                                    | 🖶 - 🕈 - 🗋<br>ack Forward New             | × イ ト 満 型・<br>Delete Previous Next Find Order By  |
|----------------------------------------------------------------------------------------------------|------------------------------------------|---------------------------------------------------|
| Ownership: My holding number -<br>Period of use: Permanent (a year or more)<br>Other details<br>CTS details                                                                                                    | lolding number details                   |                                                   |
| Period of use: Permanent (a year or more) 💌                                                                                                    |                                          | Holding no: 22/333/4444 Sub location: 22/333/4444 |
| Other details<br>CTS details                                                                                                    |                                          | Ownership: My holding number                      |
| CTS details                                                                                                    |                                          | Period of use: Permanent (a year or more)         |
| and the second second se | Other details                            |                                                   |
| Notify cattle movements CTS User ID: CTS password:                                                                                                    |                                          | CTS details                                       |
|                                                                                                    | Notify cattle movements                  | CTS User ID: CTS pessword:                        |
| V Notify sheep movements Postal holding no: / / Postal sub location:                                                                                                    | Votify sheep movements                   | Postal holding no: / / Postal sub location:       |
| Escotlish holding no Herd mark: Flock mark: 123456                                                                                                    | and a second second second second second |                                                   |

Ownership: Is this your Holding Number or does it belong to another Trader?

**Period of Use:** Is this under your control for > 1 year or are you using it temporarily (a tCPH) for < 1 year?

**Other Trader** - Does holding number belongs to someone else - for example one of your suppliers or the Vet? You will be ask to select the trader that it belongs to – right click to add new ones.

**Notify Sheep Movements:** Any qualifying movements, for example those between 2 holdings with different holding numbers, will generate a warning on the Home Page to remind you notify them.

**Flock Mark:** A 6-digit number which should be entered when tagging homebred animals. This will automatically be populated when you add a lambing with the next consecutive animal number.

#### **Other Setup Options**

If you wish, you can work your way through the other options and create any other items that you might require – for example, you will need to have details of any **traders** and their **holding details**. You will also need **hauliers** and their **vehicles**, including your own, when you are entering movements.

However, you can create any that you need as you go along in each entry screen so it is not necessary to do them all now.

To avoid having to go out of a data entry window to set up a new option in a drop down list, you can set them up as you need them.

| To be moved to (On farm location): |
|------------------------------------|
| Sheds - Greenway 😽 💌               |
|                                    |

The heading will become raised and appear with a white background. Click with the mouse and you will be asked if you would like to set up a new entry. Clicking **Yes** will open the appropriate dialog box to enter the details.

| n-Farm Location |                                    | × |
|-----------------|------------------------------------|---|
| Would you lik   | e to set up a new on-farm location | 1 |
|                 | Yes No                             | 2 |

Alternatively, RIGHT click with your mouse in the empty space and click on **New...** to enter the setup dialog box.

#### **Traders**

Traders are people or companies dealt with when moving animals or when purchasing feed and veterinary medicines, for example animal suppliers or feed suppliers.

New traders can be setup by selecting **Setup** from the list bar followed by **Traders** and **New**. They can also be setup from the **Menu bar** by selecting **Setup** followed by **Holdings**, **Traders and Locations** and selecting **Traders**.

| Click on <b>New</b> to use | Back Forward                | DI X<br>New Delete P                           | revious Next F     | Mi <u>Gi</u> -<br>ind Order By | Tick the hey/es) to show                                                                                                    |
|----------------------------|-----------------------------|------------------------------------------------|--------------------|--------------------------------|----------------------------------------------------------------------------------------------------|
| this window                | Name: Has an                | imal locations<br>tok supplier<br>tok customer | Vet & Med supplier |                                | Tick the box(es) to show<br>the trader type. They will<br>appear as a trader for the<br>boxes you select, for<br>example, if you tick haulier<br>they will only be displayed<br>as a potential haulier and |
|                            | Address details<br>Address: |                                                |                    |                                | won't be displayed as a livestock supplier.                                                                                                    |
|                            | Post code:<br>Telephone:    | Save                                           | Reject             | Dire                           |                                                                                                    |

Once satisfied that the details you have entered are correct, click on **Save**.

### **Other Locations**

Other Locations are places where you move your animals to or from, sell animals to or purchase animals from, for example, grass keep, abattoirs and markets.

New 'other' locations can be setup by selecting **Setup** from the list bar followed by **Other Locations** and **New.** 

They can also be setup from the **Menu bar** by selecting **Setup** followed by **Holdings**, **Traders and Locations** and selecting **Other Locations**.

| ck on <b>New</b><br>add further<br>ner<br>ations |                |                            |              |                          | Land       |
|--------------------------------------------------|----------------|----------------------------|--------------|--------------------------|------------|
| icesio<br>Hi<br>Form                             |                | <b>↓ ↓</b> .<br>wious Next | - #4<br>Find | ĝ <b>∔ +</b><br>Order By |            |
| Location details                                 |                |                            | 1.049750     |                          |            |
| Location name:                                   | Long Farm      |                            | Address:     | Jones & Son              |            |
| Location type:                                   | Other 💽        | Z Active location          |              | Long Farm                |            |
| Belongs to:                                      | Jones & Son    | •                          |              | Hereford                 |            |
| Holding no:                                      | 77/888/9999    |                            | Post code:   | Phone:                   |            |
|                                                  | Use for cattle |                            |              |                          |            |
|                                                  |                |                            |              |                          |            |
|                                                  |                |                            |              |                          |            |
|                                                  |                | Save                       | Reject       |                          | Help Close |

Enter all the relevant information and once satisfied that the details you have entered are correct, click on **Save**.

#### **Sheep Breeds**

All breeds and breed codes used in Sheep Manager are created by the user. They can be created in any entry screen by RIGHT clicking on the selection box.

Alternatively:

| From the List Bar                                                                                                    | From the Drop Down menus                                |
|----------------------------------------------------------------------------------------------------|---------------------------------------------------------|
| Select Setup and click on Sheep Breeds.                                                                                            | Click on the Setup Menu and select Sheep Breeds.        |
| Click on the <b>New</b> button on the <b>Main Screen Toolbar.</b>                                                                  |                                                         |
| 🔛 Sheep Breeds                                                                                                    |                                                         |
| ← → → ↓ □ × ←<br>Back Forward New Delete Previ                                                                                     | ous Next Find Order By                                  |
| Breed code:                                                                                                    | Enter your own<br>Breed code: and<br>Breed name:        |
| Breed name: Charollais                                                                                                    |                                                         |
| Active breed: 🔽 Defa                                                                                                    | ult breed: 🔲                                            |
| My animals: 171 All animals                                                                                                    | : 224                                                   |
| Reassign Animals Save R                                                                                                    | eject <u>H</u> elp <u>Close</u>                         |
|                                                                                                    | Click Save to keep                                      |
| Click on <b>Reassign Animals</b> if<br>you have previously entered<br>animals with a particular breed<br>then decide to change it. | the details of the<br>breed you have just<br>activated. |

If you mark one of the breeds as the 'Default breed' it will be automatically presented in any entry screen.

Remove the tick from 'Active breed' if you no longer use this breed. It will no longer appear in any of the Entry screens but can be reinstated by editing and adding the 'Active' tick back.

#### **Flock Setup**

The Flock Setup Wizard comprises of a series of windows to guide you through the necessary steps to make the setting up of your individually identified animals as quick and straightforward as possible.

**NB** Existing slaughter tagged and unidentified lamb numbers should be entered as births (see Page 42) and tagged as necessary (see Page 53).

Individual sheep records can either be:

- Typed in manually
- Imported from a stick reader
- Imported from an existing csv file this needs to be in the correct format but full details can be found in the program's **Help** option. You will be asked to browse to the file before you continue with the next step.

| Mi Heck setup                                                                                         | 24                              |
|----------------------------------------------------------------------------------------------------|---------------------------------|
| Welcome to the Hock Setup Woord<br>The Ford Setup Alburd Albur you to only your Body is Steep Katager |                                 |
| Choose here gaugest to set up your first:                                                             |                                 |
| 🖉 Naculally vertex wateral secondatory hand or from a visionearies                                    |                                 |
| C Import from a cue fils to position consis-                                                          |                                 |
| Periadis enter annalmenorás las fandos Troma stude caude:                                             |                                 |
|                                                                                                    |                                 |
| This scalar allows you to call a the armshided abits hard on from a stell read a                      |                                 |
|                                                                                                    |                                 |
|                                                                                                    |                                 |
|                                                                                                    |                                 |
|                                                                                                    |                                 |
|                                                                                                    | + too [infled.com] [in these of |

You do not have to set up all animals at once. It can be done in stages as you are ready; for example using the Stick Reader to bring in different batches of animals.

Once you have selected the correct option from this screen, click on **Next** to continue and complete any missing details. You will be given the chance to import any stick reader sessions on the next screen.

RS/SA 01/17

#### **Enter Basic Animal Details - Manually**

- **Single Animal** click on **New** to add an individual animal record and complete the details at the bottom of the screen.
- **Multiple Animals** click on the downward arrow next to the New button to add multiple records. This will allow you to enter a range of tag numbers.

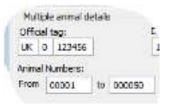

**Multiple Amendments** – To change a block of records at the same time (for example to say they are all ewes), click on the first line and hold the SHIFT key down and click on the last record to select them all. Alternatively click on the first line and hold the CTRL key down to pick multiple random records.

Highlight the animal that needs to be altered.

| Arter of 1x1 (22 arter of block)         Age         Datage           C Mood seg         C C00         Age         Datage           R 0 > 1000 01240         1 (000 000)         25 m         Develop           R 0 > 1000 01240         1 (000 000)         25 m         Develop           R 0 > 1000 01244         1 (000 000)         25 m         Develop           R 0 > 1000 01244         1 (000 000)         25 m         Develop           R 0 > 1000 01244         1 (000 000)         25 m         Develop           R 0 > 1000 01244         1 (000 000)         25 m         Develop           R 0 > 1000 01244         1 (000 000)         25 m         Develop           R 0 > 1000 01244         1 (000 000)         25 m         Develop           R 0 > 1000 01244         1 (000 000)         25 m         Develop           R 0 > 1000 01245         1 (000 000)         25 m         Develop           R 0 > 1000 01255         1 (000 000)         25 m         Develop           R 0 > 1000 01255         1 (000 000)         25 m         Develop           R 0 > 1000 01255         1 (000 000)         25 m         Develop           R 0 > 1000 01255         1 (000 000)         25 m         Develop                                                                                                    | η Ουν         1           η Ουν         1           η Ουν <th>Milling Harra<br/>Honor Chartons of Uto animals in<br/>write deside for all of the select</th> <th>r dis lational</th> <th></th> <th>ring tag details<br/>om a <b>Stick</b><br/>ler.</th>                                                                                                    | Milling Harra<br>Honor Chartons of Uto animals in<br>write deside for all of the select | r dis lational    |        | ring tag details<br>om a <b>Stick</b><br>ler. |
|----------------------------------------------------------------------------------------------------|----------------------------------------------------------------------------------------------------|-----------------------------------------------------------------------------------------|-------------------|--------|-----------------------------------------------|
| B 0 Notice 01340         1 (00)(00)         2 for<br>a 0 Notice 01344         1 (00)(00)         2 for<br>a Deading<br>a 0 Notice 01344         1 (00)(00)         2 for<br>a Deading<br>a 0 Notice 01344         1 (00)(00)         2 for<br>a Deading<br>a 0 Notice 01344         1 (00)(00)         2 for<br>a Deading<br>a 0 Notice 01344         1 (00)(00)         2 for<br>a Deading<br>a 0 Notice 01344         1 (00)(00)         2 for<br>a Deading<br>a 0 Notice 01344         1 (00)(00)         2 for<br>a Deading<br>a Deading<br>a Deading 01344         2 (00)(00)         2 for<br>a Deading<br>a Deading<br>a Deading 01344         2 (00)(00)         2 for<br>a Deading<br>a Deading<br>a Deading 01344         2 (00)(00)         2 for<br>a Deading<br>a Deading<br>a Deading 01345         2 (00)(00)         2 for<br>a Deading<br>a Deading<br>a Deading 01351         2 (00)(00)         2 for<br>a Deading<br>a Deading<br>a Deading 01351         2 (00)(00)         2 for<br>a Deading<br>a Deading<br>a Deading 01351         2 (00)(00)         2 for<br>a Deading<br>a Deading<br>a Deading<br>a Deading 01351         2 (00)(00)         2 for<br>a Deading<br>a Deading<br>a Deading<br>a Deading 01351         2 (00)(00)         2 for<br>a Deading<br>a Deading<br>a Deading<br>a Deading 01351         2 (00)(00)         2 for<br>a Deading<br>a Deading<br>a Deading<br>a Deading<br>a Deading<br>a Deading<br>a Deading 01351         2 (00)(00)         2 for<br>a Deading<br>a Deading<br>a                                                                                        | η Ουν         1           η Ουν         1           η Ουν <th>choire than one of the animals i</th> <th>r the lakerd</th> <th>in fro</th> <th>om a <b>Stick</b></th>                                                                                                    | choire than one of the animals i                                                        | r the lakerd      | in fro | om a <b>Stick</b>                             |
| AK 0 241000 01743         01,001,2013         25 m         Dreading           AK 0 241000 01744         01,001,2013         25 m         Dreading           AK 0 241000 01746         01,002,2013         25 m         Dreading           AK 0 241000 01746         01,002,2013         25 m         Dreading           AK 0 241000 01746         01,002,2013         25 m         Dreading           AK 0 241000 01746         01,002,2013         25 m         Dreading           AK 0 241000 01746         01,002,0013         25 m         Dreading           AK 0 241000 01746         01,002,0013         25 m         Dreading           AK 0 241000 01746         01,002,0013         25 m         Dreading           AK 0 241000 01746         01,002,0013         25 m         Dreading           AK 0 241000 01755         01,002,0013         25 m         Dreading           AK 0 241000 01755         01,002,0013         25 m         Dreading           AK 0 241000 01755         01,002,0013         25 m         Dreading           AK 0 241000 01757         01,002,0013         25 m         Dreading           AK 0 241000 01757         01,002,0013         25 m         Dreading           AK 0 241000 01750         01,002,0013                                                                                                    | 영산에 나<br>영산에 나<br>양산에 나<br>양산에 나<br>양산에 나<br>양산에 나<br>양산에 나<br>양산에 나<br>양산에 나<br>양산에 나<br>양산에 나<br>양산에 나<br>양산에 나<br>양산에 나<br>양산에 나<br>양산에 나<br>양산에 나<br>양산에 나                                                                                                    | croses that roms of the animals i                                                       | r its lakend      | in fro | om a <b>Stick</b>                             |
| AC 0 241000 01744         21/001/2012         25 m         Breaking           AC 0 241000 01745         21/001/2012         25 m         Breaking           AC 0 241000 01745         21/001/2012         25 m         Breaking           AC 0 241000 01745         21/001/2012         25 m         Breaking           AC 0 241000 01745         21/001/2012         25 m         Breaking           AC 0 241000 01746         21/001/2012         25 m         Breaking           AC 0 241000 01746         21/001/2012         25 m         Breaking           AC 0 241000 01746         21/001/2012         25 m         Breaking           AC 0 241000 01750         21/001/2012         25 m         Breaking           AC 0 241000 01750         21/001/2012         25 m         Breaking           AC 0 241000 01750         21/001/2012         25 m         Breaking           AC 0 241000 01750         21/001/2012         25 m         Breaking           AC 0 241000 01750         21/001/2012         25 m         Breaking           AC 0 241000 01750         21/001/2012         25 m         Breaking           AC 0 241000 01750         21/001/2012         25 m         Breaking           AC 0 241000 01720         21/001/2012                                                                                                    | 20x8         1           20x8         1                                                                                                    | Lines, fruitions of the animals i                                                       | r tis latend      | in fro | om a <b>Stick</b>                             |
| AK 0 24:805 01745         21/02/2013         25 m         Browing           AK 0 27:805 01745         21/02/2013         25 m         Browing           AK 0 27:805 01745         21/02/2013         25 m         Browing           AK 0 27:805 01745         21/02/2013         25 m         Browing           AK 0 27:805 01746         21/02/2013         25 m         Browing           AK 0 27:805 01746         21/02/2013         25 m         Browing           AK 0 27:805 01753         21/02/2013         25 m         Browing           AK 0 27:805 01753         21/02/2013         25 m         Browing           AK 0 27:805 01753         21/02/2013         25 m         Browing           AK 0 27:805 01753         21/02/2013         25 m         Browing           AK 0 27:805 01753         21/02/2013         25 m         Browing           AK 0 27:805 01757         21/02/2013         25 m         Browing           AK 0 24:805 01757         21/02/2013         25 m         Browing           AK 0 24:805 01757         21/02/2013         25 m         Browing           AK 0 24:805 01750         21/02/2013         25 m         Browing           AK 0 24:805 01750         21/02/2013         25 m         Bro                                                                                                    | 20x0 1<br>20x0 1<br>20x0 1 | there that one of the animals i                                                         | r the laterned    | in fro | om a <b>Stick</b>                             |
| K 0 21808 01716         12/02/2012         2 ±         Floating           K 0 21808 01716         12/02/2012         2 ±         Floating           K 0 21808 01747         12/02/2012         2 ±         Floating           K 0 21808 01746         12/02/2012         2 ±         Floating           K 0 24808 01746         12/02/2012         2 ±         Floating           K 0 24808 01746         12/02/2012         2 ±         Floating           K 0 24808 01746         12/02/2012         2 ±         Floating           K 0 24808 01755         12/02/2012         2 ±         Floating           K 0 24808 01755         12/02/2012         2 ±         Floating           K 0 24808 01755         12/02/2013         2 ±         Floating           K 0 24808 01755         12/02/2013         2 ±         Floating           K 0 24808 01755         12/02/2013         2 ±         Floating           K 0 24808 01757         12/02/2013         2 ±         Floating           K 0 24808 01755         12/02/2013         2 ±         Floating           K 0 24808 01755         12/02/2013         2 ±         Floating           K 0 24808 01755         12/02/2013         2 ±         Floating                                                                                                    | 90% 1<br>9% 1<br>9% 1<br>9% 1<br>9% 1<br>9% 1<br>9% 1<br>9% 1<br>9% 1<br>9% 1<br>9% 1<br>9% 1<br>9% 1<br>9% 1<br>9% 1<br>9% 1<br>9% 1<br>9% 1<br>9% 1<br>9% 1<br>9% 1<br>9% 1<br>1<br>9% 1<br>1<br>9% 1<br>1<br>1<br>1<br>1<br>1<br>1<br>1<br>1<br>1<br>1<br>1<br>1<br>1                                                                                                    | there that one of the animals i                                                         | r the laterned    | in fro | om a <b>Stick</b>                             |
| K 0 Ansatz (11-46)         C (0) (2011)         S of         C reading           K 0 Ansatz (11-46)         C (0) (2011)         S of         Directing           K 0 Ansatz (11-56)         C (0) (2011)         S of         Directing           K 0 Ansatz (11-56)         C (0) (2011)         S of         Directing           K 0 Ansatz (11-56)         C (0) (2011)         S of         Directing           K 0 Ansatz (11-56)         C (0) (2012)         S of         Directing           K 0 Ansatz (11-56)         C (0) (2012)         S of         Directing           K 0 Ansatz (11-56)         C (0) (2011)         S of         Directing           K 0 Ansatz (11-56)         C (0) (2011)         S of         Directing           K 0 Ansatz (11-56)         C (0) (2011)         S of         Directing           K 0 Ansatz (11-56)         C (0) (2011)         S of         Directing           K 0 Ansatz (11-56)         C (0) (2011)         S of         Directing           K 0 Ansatz (11-56)         C (0) (2011)         S of         Directing           K 0 Ansatz (11-56)         C (0) (2011)         S of         Directing           K 0 Ansatz (11-56)         C (0) (2011)         S of         Directing           K 0 Ansatz (1                                                                                                    | 95% 1<br>1%% 1<br>3%% 1<br>3%% 1<br>3%% 1<br>3%% 1<br>9%% 1<br>9%% 1<br>9%% 1<br>9%% 1<br>9%% 1<br>9%% 1<br>9%% 1<br>9%% 1<br>9%% 1                                                                                                    | create theretories of the animals in                                                    | r tha lakend      | in fro | om a <b>Stick</b>                             |
| B 0 24/00 01246         2/00 0013         2/0         Reading           B 0 24/00 01246         2/00 0013         2/0         Reading           B 0 24/00 01251         2/00 0013         2/0         Reading           B 0 24/00 01251         2/00 0013         2/0         Reading           B 0 24/00 01255         2/00 0013         2/0         Reading           B 0 24/00 01255         2/00 0013         2/0         Reading           B 0 24/00 01255         2/00 0013         2/0         Reading           B 0 24/00 01255         2/00 0013         2/0         Reading           B 0 24/00 01255         2/00 0013         2/0         Reading           B 0 24/00 01255         2/00 0013         2/0         Reading           B 0 24/00 01255         2/00 0013         2/0         Reading           B 0 24/00 01255         2/00 0013         2/0         Reading           B 0 24/00 01255         2/00 0013         2/00 Reading         Reading           B 0 24/000 01260         2/00 0013         2/00 Reading         Reading           B 0 24/000 01260         2/00 0013         2/00 Reading         Reading           B 0 24/000 01260         2/00 0013         2/00 Reading         Reading      <                                                                                                    | 9 Лин I<br>9 Лин I<br>1<br>9 Лин I<br>1<br>9 Лин I<br>1<br>1<br>1<br>1<br>1<br>1<br>1<br>1<br>1<br>1<br>1<br>1<br>1                                                                                                    | Lines, fruitions of the animals i                                                       | r tha lakend      | in fro | om a <b>Stick</b>                             |
| If 0 241000 01720         1 (00,0013)         25 m         Deading           If 0 241000 01751         1 (00,0013)         25 m         Deading           If 0 241000 01751         1 (00,0012)         25 m         Deading           If 0 271000 01755         1 (00,0012)         25 m         Deading           If 0 271000 01755         1 (00,0012)         25 m         Deading           If 0 271000 01755         1 (00,0012)         25 m         Deading           If 0 271000 01755         1 (00,0012)         25 m         Deading           If 0 271000 01755         1 (00,0012)         25 m         Deading           If 0 271000 01755         1 (00,0012)         25 m         Deading           If 0 241000 01755         1 (00,0012)         25 m         Deading           If 0 241000 01755         1 (00,0012)         25 m         Deading           If 0 241000 01755         1 (00,0012)         25 m         Deading           If 0 241000 01755         1 (00,0012)         25 m         Deading           If 0 241000 01755         1 (00,0012)         25 m         Deading           If 0 241000 01755         1 (00,0012)         25 m         Deading           If 0 241000         1 2007         Deading                                                                                                    | 90-е Ц<br>90-е Ц<br>90-е Ц<br>90-е Ц<br>90-е Ц<br>90-е Ц<br>90-е Ц<br>90-е Ц<br>90-е Ц<br>90-е Ц<br>90-е Ц<br>90-е Ц<br>90-е Ц                                                                                                    | there that one of the animals i                                                         | r the laterned    | in fro | om a <b>Stick</b>                             |
| JK 0 241005 01751         21/05/2013         25 m         Dreading           JK 0 241005 01753         21/05/2013         25 m         Broading           JK 0 241005 01755         21/05/2013         25 m         Broading           JK 0 241005 01755         21/05/2013         25 m         Broading           JK 0 241005 01755         21/05/2013         25 m         Broading           JK 0 241005 01757         21/05/2013         25 m         Broading           JK 0 241005 01757         11/05/2013         25 m         Broading           JK 0 241005 01757         11/05/2013         25 m         Broading           JK 0 241005 01750         11/05/2013         25 m         Broading           JK 0 241005 01750         11/05/2013         25 m         Broading           JK 0 241005 01750         11/05/2013         25 m         Broading           JK 0 241005 01750         11/05/2013         25 m         Broading           JK 0 241005 01750         11/05/2013         25 m         Broading           JK 0 241005 01750         11/05/2013         25 m         Broading           JK 0 241005 01750         21/05/2013         25 m         Broading           JK 0 241005         120/05/2013         25 m                                                                                                    | 2004 L<br>2004 L<br>2004 L<br>2004 L<br>2004 L<br>2004 L<br>2004 L<br>2004 L<br>2004 L<br>2004 L<br>2004 L                                                                                                    | croses that rons of the animals i                                                       | r Usialand        | in fro | om a <b>Stick</b>                             |
| K 0 21800 0175         C(C)2002         C a         F cody           K 0 21800 0175         C(C)2002         2 a         B cody           K 0 21800 0175         C(C)2002         2 a         B cody           K 0 21800 01751         C(C)2002         2 a         B cody           K 0 21800 01761         C(C)2001         2 a         B cody           K 0 21800 01761         C(C)2001         2 a         B cody           K 0 21800 01761         C(C)2001         2 a         B cody           K 0 21800 01761         C(C)2001         2 a         D cody           K 0 21800 01761         C(C)2001         2 a         D cody           K 0 21800 01761         C(C)2001         2 a         D cody           K 0 21800 01761         C(C)2001         2 a         D cody           K 0 21800 01761         C(C)2001         2 a         D cody           K 0 21800 01760         C(C)20013         2 a         D cody           K 0 21800 01760         C(C)2012         2 a         D cody           K 0 21800 01760         C cody         D cody         D cody           K 0 21800 01760         C cody         D cody         D cody           K 0 21800 01760         C cody <t< td=""><td>254 1<br/>254 1<br/>254 1<br/>154 1<br/>154 1<br/>254 1<br/>254 1<br/>254 1<br/>254 1<br/>254 1<br/>254 1<br/>254 1<br/>254 1<br/>254 1<br/>1<br/>254 1<br/>1<br/>1<br/>1<br/>1<br/>1<br/>1<br/>1<br/>1<br/>1<br/>1<br/>1<br/>1<br/>1</td><td>Lines, frustore, of the animals is<br/>write cetable for all of the select</td><td>r tha lakend</td><td>in fro</td><td>om a <b>Stick</b></td></t<>                                                                                                    | 254 1<br>254 1<br>254 1<br>154 1<br>154 1<br>254 1<br>254 1<br>254 1<br>254 1<br>254 1<br>254 1<br>254 1<br>254 1<br>254 1<br>1<br>254 1<br>1<br>1<br>1<br>1<br>1<br>1<br>1<br>1<br>1<br>1<br>1<br>1<br>1                                                                                                    | Lines, frustore, of the animals is<br>write cetable for all of the select               | r tha lakend      | in fro | om a <b>Stick</b>                             |
| K 0 21800 01753         12/03/2013         2 m         Broading           K 0 21800 01791         12/03/2013         2 m         Broading           K 0 21800 01791         12/03/2013         2 m         Broading           K 0 21800 01791         12/03/2013         2 m         Broading           K 0 21800 01792         12/03/2013         2 m         Broading           K 0 21800 01797         12/03/2013         2 m         Broading           K 0 21800 01797         12/03/2013         2 m         Broading           K 0 21800 01795         12/03/2013         2 m         Broading           JK 0 21800 01795         12/03/2013         2 m         Broading           JK 0 21800 01795         12/03/2013         2 m         Broading           JK 0 21800 01795         12/03/2013         2 m         Broading           JK 0 21800 01795         12/03/2013         2 m         Broading           JK 0 21800 01795         12/03/2013         2 m         Broading           JK 0 21800 01795         12/03/2013         2 m         Broading           JK 0 21800 01795         12/03/2013         2 m         Broading           JK 0 21800 01795         12/03/2013         2 m         Broading                                                                                                    | gons I<br>gons I<br>gone I<br>gone I<br>gone I<br>gone I<br>gone I<br>gone I<br>gone I<br>gone I                                                                                                    | there that one of the animals in<br>write details for all of the select                 | r tha lakend      | in fro | om a <b>Stick</b>                             |
| JK 0 21808 01/91         12/05/2013         25 m         Brooking           JK 0 22808 01/94         12/05/2013         5 m         Brooking           JK 0 22808 01/94         12/05/2013         5 m         Brooking           JK 0 24806 01/94         12/05/2013         5 m         Brooking           JK 0 24806 01/97         1/05/2013         25 m         Brooking           JK 0 24806 01/97         1/05/2013         25 m         Brooking           JK 0 24806 01/97         1/05/2013         25 m         Brooking           JK 0 24806 01/96         12/05/2013         25 m         Brooking           JK 0 24806 01/96         12/05/2013         25 m         Brooking           JK 0 24806 01/96         12/05/2013         25 m         Brooking           JK 0 24806 01/96         12/05/2013         25 m         Brooking           JK 0 24806         12/05/2013         25 m         Brooking           JK 0 2480         12/05/2013         25 m         Brooking           JK 0 21/05/2014         25 m         Brooking         Brooking           JK 0 21/05/2014         25 m         Drooking         Brooking           Brooking         20/05/2014         20/05/2014         Brooking <td>uters L<br/>gener L<br/>gener L<br/>gener L<br/>gener L<br/>gener L<br/>gener L<br/>forumsdor</td> <td>there that one of the animals in the relation</td> <td>r the shared</td> <td>in fro</td> <td>om a <b>Stick</b></td>                                                                                                    | uters L<br>gener L<br>gener L<br>gener L<br>gener L<br>gener L<br>gener L<br>forumsdor                                                                                                    | there that one of the animals in the relation                                           | r the shared      | in fro | om a <b>Stick</b>                             |
| K 0 24305 01/cs         1/1/0/2015         1/1/0/2015         1/1/0/2015         1/1/0/2015         1/1/0/2015         1/1/0/2015         1/1/0/2015         1/1/0/2015         1/1/0/2015         1/1/0/2015         1/1/0/2015         1/1/0/2015         1/1/0/2015         1/1/0/2015         1/1/0/2015         1/1/0/2015         1/1/0/2015         1/1/0/2015         1/1/0/2015         1/1/0/2015         1/1/0/2015         1/1/0/2015         1/1/0/2015         1/1/0/2015         1/1/0/2015         1/1/0/2015         1/1/0/2015         1/1/0/2015         1/1/0/2015         1/1/0/2015         1/1/0/2015         1/1/0/2015         1/1/0/2015         1/1/0/2015         1/1/0/2015         1/1/0/2015         1/1/0/2015         1/1/0/2015         1/1/0/2015         1/1/0/2015         1/1/0/2015         1/1/0/2015         1/1/0/2015         1/1/0/2015         1/1/0/2015         1/1/0/2015         1/1/0/2015         1/1/0/2015         1/1/0/2015         1/1/0/2015         1/1/0/2015         1/1/0/2015         1/1/0/2015         1/1/0/2015         1/1/0/2015         1/1/0/2015         1/1/0/2015         1/1/0/2015         1/1/0/2015         1/1/0/2015         1/1/0/2015         1/1/0/2015         1/1/0/2015         1/1/0/2015         1/1/0/2015         1/1/0/2015         1/1/0/2015         1/1/0/2015         1/1/0/2015         1/1/0/2015         1/1/0/2015         1/                                                                                                    | niewe U<br>niewe U<br>gitwe U<br>gitwe U<br>gitwe U<br>gitwe U<br>fourumsdate                                                                                                    | times that one of the animals in which in which it is a size                            | r the selected    | in fro | om a <b>Stick</b>                             |
| B 0 Network 012-36         21/05/2013         25 p         Investing           B 0 Network 012-36         21/05/2013         25 p         Investing           B 0 2-12005 01275         21/05/2013         25 p         Investing           B 0 2-12005 01275         21/05/2013         25 p         Investing           B 0 2-12005 01275         21/05/2013         25 p         Investing           B 0 2-12005 01276         21/05/2013         25 p         Investing           B 0 2-12005 01200         21/05/2013         25 p         Investing           B 0 2-12005 01200         21/05/2013         25 p         Investing           B 0 2-12005 01200         21/05/2013         25 p         Investing           B 0 2-12005 01200         21/05/2013         25 p         Investing           B 0 2-12005 01200         21/05/2013         25 p         Investing           B 0 2-12005 01200         21/05/2013         25 p         Investing           B 0 2-12007         20 20 p         20 and p         Investing           B 0 2-12007         20 and p         20 and p         Investing           B 0 2-12007         20 and p         20 and p         20 and p                                                                                                    | njihar i<br>gihar i<br>gihar i<br>gihar i<br>gihar i<br>yihar i<br>fourumstar                                                                                                    | Lines, fruitois, sí tre animais i<br>er the cetallo for al or the selec                 | t the latend      |        |                                               |
| K 0 24000 01277         1 (001001)         25 m         Dreading           K 0 241000 01250         0 (001001)         25 m         Dreading           JK 0 241000 01250         0 (001001)         25 m         Dreading           JK 0 241000 01250         0 (001001)         25 m         Dreading           JK 0 241000 01250         0 (001000)         25 m         Dreading           JK 0 241000 01250         0 (001000)         25 m         Dreading           JK 0 241000         0 (001000)         25 m         Dreading           JK 0 241000         0 (001000)         20 (0010000)         25 m         Dreading           Descent mod details         2 (0010000)         2 (00100000000)         4 (0010000000000000000000000000000000000                                                                                                    | gOve L<br>gOve L<br>gOve L<br>gOve L<br>gOve L<br>Annunsdoc                                                                                                    | there burrow of the animals in the details for all of the select                        | r U z lakand      |        |                                               |
| 36.0.241000 01730         0.10012013         25.7         Dreading           36.0.241000 01730         0.10012013         25.7         Dreading           36.0.241000 01730         0.10012013         25.7         Dreading           36.0.241000 01730         0.10012013         25.7         Dreading           36.0.241000 01700         0.10012013         25.7         Dreading           36.0.241000         0.2007         Descent         Dreading           36.0.241000         0.2007         Descent         Dreading           37.04100         0.0007         Descent         Descent                                                                                                    | gDve L<br>gDve L<br>gDve L<br>gDve L                                                                                                    | traves that one of the animals in the details for all of the select                     | r the fail and    | Read   | er.                                           |
| JK 0 2-1800 01750         14/02(2013)         15 m         Breacing           JK 0 2-1800 01760         12/02(2013)         15 m         Breacing           JK 0 2-1800 01760         12/02(2013)         15 m         Breacing           JK 0 2-1800 01760         12/02(2013)         15 m         Breacing           JK 0 2-1800 01760         12/02(2013)         15 m         Breacing           JK 0 2-1800 01760         12/02(2013)         15 m         Breacing           Breacing         2007         Deste         Breacing           Breacing         2007         Deste         Breacing                                                                                                    | gove L<br>gove L<br>You can solat                                                                                                    | there than one of the animals i<br>ar the cetails for all of the select                 | r tha fat and     |        |                                               |
| K 0 21800 01960 1140/2013 12 x Browing<br>New Y 2007 Deate<br>Rest armal datas<br>DHdal tag: Subo Tellor Apr                                                                                                    | yers L<br>You can sole:                                                                                                    | choic that one of the animals i<br>or the details for all of the select                 | r the lakend      |        |                                               |
| Here         Cory         Deside           Exclusional dotats         Science Testing         Science Testing                                                                                                    | Au unsdat                                                                                                    | there than one of the animals i<br>or the cetally for all of the select                 | r tha lakend      |        |                                               |
| Basa annual databi<br>Difidal tagi: Julico "Datiti" Ager                                                                                                    | ther arts                                                                                                    | er the cetals for all of the select                                                     | COMPANY THE MILES |        |                                               |
| DHideling: Joken beite Ager                                                                                                    |                                                                                                    |                                                                                         | ted animair.      |        | 2:2 3                                         |
| And a first of a first address and a first of a first of a first o | And the second second sec                                                                                                    |                                                                                         |                   |        |                                               |
| (B) 0. 24/65, 102/2 DU00/0012 C 25 w                                                                                                    | <ul> <li>4 coalcongery</li> </ul>                                                                                                    |                                                                                         |                   | Sreet: |                                               |
|                                                                                                    | w pribering we                                                                                                    |                                                                                         |                   | - IMST |                                               |
|                                                                                                    |                                                                                                    |                                                                                         |                   |        | aon i w                                       |
| as pare                                                                                                    |                                                                                                    |                                                                                         |                   |        | +too attend fact                              |
| r the relevant                                                                                                    |                                                                                                    |                                                                                         |                   |        | Click on Next to validate                     |
| ils into the Click                                                                                                    | k on Update                                                                                                    | to save the details                                                                     |                   |        | entries and move forwar                       |
|                                                                                                    | •                                                                                                    |                                                                                         |                   |        | chules and move for wa                        |
| c Animal                                                                                                    |                                                                                                    | ove anything you h                                                                      |                   |        | entry process.                                |

#### Enter Basic Animal Details - Stick Reader

Alternatively tag details can be read from a Stick Reader.

- Make sure that you have told the program what model of Stick Reader you are using in **Tools Options**.
- In the Basic Animal Details screen click on the **Stick Reader** button.
- Click on **Read Stick** and pick the correct session from the drop down list.
- To pick all animals in this session click on 'All'. Alternatively tick the ones that you wish to include. Click on Ok which will return you to the previous screen see Page 27, where you can complete any missing details.

| _    | and the set leaves | fatistick or choice<br>The when reads                                                                                                    |            | Sectors inte |                                         |  |
|------|--------------------|----------------------------------------------------------------------------------------------------|------------|--------------|-----------------------------------------|--|
|      | ssi shik           | All monker means                                                                                                    | . <u>.</u> | 15,03,2015   | District of the second of the lage in   |  |
| i an | ale confist        | in an an an an an an an an an an an an an                                                                                                    | i Zinashia | c.ñ          |                                         |  |
| -    | d Dountry          | the state of the state of the s | Annuiro    | Suka         |                                         |  |
| -    | 18:0               | 24.625                                                                                                    | 0.721      |              | 020300059/0140003                       |  |
| 1    | 2 000              | 24,605                                                                                                    | 01742      |              | 0203000540137700                        |  |
| 1    | 3 080              | 242625                                                                                                    | 01742      |              | 820005854013PT5*                        |  |
| 1.5  | 1 .8.0             | 211605                                                                                                    | 01711      |              | 822305854013***0                        |  |
| 1.00 | 5 08.0             | 292605                                                                                                    | 01.015     |              | 845006854019++-1                        |  |
| 1.12 | 8 K.0              | 241605                                                                                                    | 01799      |              | 3.5.3(-33-44.1.0++-2                    |  |
|      | 2 18.0             | 24:625                                                                                                    | 01742      |              | 2012/07/2014/07/11                      |  |
| 0.03 | 0 18.0             | 24.625                                                                                                    | 0:740      |              | 020000000000000000004                   |  |
| 5.6  | 9 .8:0             | 24.025                                                                                                    | 01749      |              | 0203000540130775                        |  |
|      | 30 UKO .           | 241605                                                                                                    | 01750      |              | 0203000040137716                        |  |
|      | 11 080             | 241605                                                                                                    | 01351      |              | 520005554013PT**7                       |  |
| 1.13 | 12 16.0            | 2,42605                                                                                                    | 01/62      |              | 82530585401391-6                        |  |
|      | 35 JE 0            | 241665                                                                                                    | 02/93      |              | 8.5.9.5647.9+-9                         |  |
|      | 14 :8.0            | 241625                                                                                                    | (12.254)   |              | REPERSON WEEK                           |  |
|      | 12 18.0            | 24:525                                                                                                    | 0:755      |              | 020000000000000000000000000000000000000 |  |
|      | 16 18:0            | 24.665                                                                                                    | 01222      |              | 0200000000 LITTIC                       |  |
|      | 17 000             | 24.625                                                                                                    | 01757      |              | 020000000000000000000000000000000000000 |  |
|      | 38 JK.0            | 241605                                                                                                    | 01758      |              | 820006894010FFF0                        |  |
|      | 20 DK 0            | 241605                                                                                                    | 00.40      |              | 825305854013+++                         |  |
|      | 20 08.0            | 240615                                                                                                    | 01.40      |              | 8.5.0.88540190.00                       |  |
|      | 2- 18.11           | 241625                                                                                                    | (11)361    |              | 32 (T. B. 1925-2017-000) (T.            |  |
| 1000 | 22 18.0            | 24:625                                                                                                    | 01757      |              | 020000050394030                         |  |

#### Enter Basic Animal Details - From a csv file

If you have opted to import details from an existing csv file you will be taken to the screen on Page 27 where you can complete any missing details.

#### **Enter Dam and Sire Details**

If known, details of the animal's Genetic Dam and Sire are listed here. These, along with Birth Dam and Foster Dam (to allow for embryo transferred lambs, multi-suckling lambs and fostered lambs) can also be allocated. These are all optional fields, but often found useful in reports and listings.

| Heck sets                                                                         |                                    |                          |                                                     |                                                                                                    | 157             |
|-----------------------------------------------------------------------------------|------------------------------------|--------------------------|-----------------------------------------------------|----------------------------------------------------------------------------------------------------|-----------------|
| 1000000                                                                           | n and Size Details                 |                          |                                                     |                                                                                                    |                 |
| Select the p                                                                      | acreal at a time and then press th | e appropriate () heithin | to stopse by tan or rice.                           |                                                                                                    |                 |
|                                                                                   | 13 animals (black)                 |                          |                                                     | and the second second se |                 |
|                                                                                   |                                    | iers Orticle tag Gudan   | Official tag / Kere Dridel tag                      | Site CHical Seg                                                                                                    |                 |
| 00034070                                                                          |                                    | 135mil                   | - 28.4                                              | 141506850620                                                                                                    |                 |
| UK 0 241203<br>UK 0 241203                                                        |                                    |                          |                                                     |                                                                                                    |                 |
| UK 0 24150                                                                        | 1 1 C 10 C 1                       |                          |                                                     |                                                                                                    |                 |
| UK 0 21150                                                                        |                                    |                          |                                                     |                                                                                                    |                 |
| 00.0.21150                                                                        |                                    |                          |                                                     |                                                                                                    |                 |
| 00.024150                                                                         |                                    |                          |                                                     |                                                                                                    |                 |
| 100124080                                                                         |                                    |                          |                                                     |                                                                                                    |                 |
| HK0 241203                                                                        |                                    |                          |                                                     |                                                                                                    |                 |
| UK 0 34150                                                                        |                                    |                          |                                                     |                                                                                                    |                 |
| UCO 24150                                                                         |                                    |                          |                                                     |                                                                                                    |                 |
| 000 21150:                                                                        |                                    |                          |                                                     |                                                                                                    |                 |
| 00.0 20180                                                                        |                                    |                          |                                                     |                                                                                                    |                 |
| 100024050                                                                         |                                    |                          |                                                     |                                                                                                    |                 |
| IK0 241232                                                                        | 50(757 25n                         |                          |                                                     |                                                                                                    |                 |
| LIK 0 341233                                                                      | 501750 25m                         |                          |                                                     |                                                                                                    |                 |
| UK 0 24150                                                                        |                                    |                          |                                                     |                                                                                                    |                 |
| UK 0 21150                                                                        | 501750 25m                         |                          |                                                     |                                                                                                    |                 |
|                                                                                   | ne de talla                        |                          |                                                     |                                                                                                    |                 |
| Day and Sp                                                                        |                                    |                          | Note:                                               |                                                                                                    |                 |
| Der and Sin                                                                       |                                    | Plore Later              |                                                     |                                                                                                    |                 |
| Call State                                                                        | Official lage                      | Hyrilay                  |                                                     | 10                                                                                                    |                 |
| CONTRACTOR OF                                                                     |                                    | Herrilage                |                                                     | ]@                                                                                                    |                 |
| Call State                                                                        |                                    | Hyrillay                 |                                                     |                                                                                                    |                 |
| entri Cara<br>Genetic dansi                                                       |                                    | Hyrilay                  |                                                     | Q                                                                                                    |                 |
| ert (an                                                                           |                                    | Hyri Uy                  |                                                     |                                                                                                    |                 |
| entri Cara<br>Genetic dansi                                                       |                                    | Hyrilog                  | Archite                                             | Q                                                                                                    |                 |
| entri Sena<br>Genetic Vanci<br>Former centi                                       | offical lag                        | Herri Luc                |                                                     | Q                                                                                                    |                 |
| entri Sena<br>Genetic Vanci<br>Former centi                                       | offical lag                        | Hgeri Lape               |                                                     | Q                                                                                                    | eni (interd     |
| erti ten<br>Genetadora<br>Focue dura<br>Sina<br>Hola                              | Cficul lag:                        | Herri Las                | Archie                                              | ini<br>ini<br>ini<br>ini<br>ini<br>ini<br>ini<br>ini<br>ini<br>ini                                                                                                    | en (seed        |
| eath Can<br>Genetration<br>Foreir Ceni<br>Stat                                    | Cficul lag:                        | Herri Las                | Ards.<br>On the net                                 | t screen, select a dam or sire from                                                                                                    | n ( seed        |
| sett (non<br>Genetrates)<br>Tomer sets<br>Sate:<br>Bols<br>Tock on the            | e                                  | Herri Las                | Ards.<br>On the net                                 | ini<br>ini<br>ini<br>ini<br>ini<br>ini<br>ini<br>ini<br>ini<br>ini                                                                                                    | na, la senda    |
| erti ten<br>Genetadora<br>Focue dura<br>Sina<br>Hola                              | e                                  | Hgeri Lay                | Arda<br>On the nex<br>the lists pr                  | At screen, select a dam or sire from<br>rovided or enter the details of an                                                                                                    | eni (nateria    |
| sett two<br>Genetrates<br>Torser sets<br>2011<br>Bill<br>ick on the<br>itton with | e<br>h                             | Hgeri Lay                | On the net<br>the lists pr<br>animal no             | t screen, select a dam or sire from                                                                                                    | en (stand       |
| ick on the<br>ree dots                                                            | e<br>h<br>to                       | Hgri Lipi                | Arda<br>On the nex<br>the lists pr                  | At screen, select a dam or sire from<br>rovided or enter the details of an                                                                                                    | en la sad       |
| sett two<br>Genetrates<br>Torser sets<br>2011<br>Bill<br>ick on the<br>itton with | e<br>h<br>to                       | Piperi Lage              | On the net<br>the lists pr<br>animal no             | At screen, select a dam or sire from<br>rovided or enter the details of an                                                                                                    | e of the sector |
| ick on the<br>itton with<br>ree dots<br>e side of                                 | e<br>h<br>to<br>the                | Hgri Lipi                | On the net<br>the lists pr<br>animal not<br>on New. | At screen, select a dam or sire from<br>ovided or enter the details of an<br>a already in the dataset by clicking                                                                                                    | on, (o textoo   |
| ick on the<br>ree dots                                                            | e<br>h<br>to<br>the<br>e           | Hgri Lipi                | On the net<br>the lists pr<br>animal not<br>on New. | At screen, select a dam or sire from<br>rovided or enter the details of an                                                                                                    | en (in tend of  |

You may wish to add details of Sires/Dams that you do not own – these are known as **Reference Animals**. See the **Help** within the program for more details.

Once satisfied with all the individual animal details, click on **Next** to move forward in the entry process.

#### **Enter Management Groups and Other Details**

These are all optional fields, but often found useful in reports especially for management reporting at a later date. These details are recorded on the Animal Record Card.

| Hackbelup                                                                                                    |                                                         |                              |                                        |                      |
|----------------------------------------------------------------------------------------------------|---------------------------------------------------------|------------------------------|----------------------------------------|----------------------|
| Foter massagement on<br>Searchise or more solaris                                                               | ups and other details.<br>, when their details and then | press Lodate Cotecho (h)     | information is projected.              |                      |
| Animal docume (12 animal of                                                                                     |                                                         |                              |                                        |                      |
| Official tag N.ts                                                                                               | ag Age                                                  | Flock                        | Delor                                  |                      |
| IK9 2418350:243                                                                                                 | Zim Heyn Pedigree                                       |                              | knie fined                             |                      |
| IK0 24120501744                                                                                                 | 15m Lieyn Pedigree                                      |                              | Ione Onec                              |                      |
| UK 0 341505 01745                                                                                               | 25m Lieyn Pedigree                                      | 5                            | to we Dred                             |                      |
| UKO 24150501746                                                                                                 | 25m Lieyt Pedgree                                       |                              | to the Direct                          |                      |
| JC 0 211505 01717                                                                                               | 25 m Dayn Podyrod                                       |                              | forme Bires                            |                      |
| 00.0.21050501748                                                                                                | Zom bieve Holynde                                       |                              | Reinez (Shect                          |                      |
| 00.0.24050501249                                                                                                | Zara tieya Pedaree                                      |                              | forme sines?                           |                      |
| UKO 24183501750                                                                                                 | 25m Lieyh Pedigee                                       |                              | Rose Roet                              |                      |
| IKO 2410150125:<br>IKO 24100501252                                                                              | 20m Lieyr Redore<br>25m                                 | -                            | icon lipe:                             |                      |
| UK 0 24120301752<br>UK 0 24120301753                                                                            | 25 m                                                    |                              |                                        |                      |
| UCO 21150501751                                                                                                 | 2511                                                    |                              |                                        |                      |
| 0.021150501795                                                                                                  | 2511                                                    |                              |                                        |                      |
| EU 205150501755                                                                                                 | 2591                                                    |                              |                                        |                      |
| IK 0 24160501752                                                                                                | 250                                                     |                              |                                        |                      |
| K0 24(2)50(73)                                                                                                  | 250                                                     |                              |                                        |                      |
| IKO 34100501759                                                                                                 | 230                                                     |                              |                                        |                      |
| UK 0 241505 01750                                                                                               | 25 m                                                    |                              |                                        |                      |
|                                                                                                    |                                                         |                              |                                        |                      |
| You can select more                                                                                             | transmish free animals in to                            | reliat and then unles due to | tails for all of the selected animals. |                      |
| Interspect thereast of                                                                                          | ter detak                                               |                              |                                        |                      |
| Harte                                                                                                    |                                                         |                              | HOLES .                                |                      |
| Licen Rodgrad                                                                                                   |                                                         | ÷(                           | Hund Brok                              | 1-                   |
| as a fair a fair a fair a fair a fair a fair a fair a fair a fair a fair a fair a fair a fair a fair a fair a f |                                                         |                              | Veters                                 |                      |
|                                                                                                    |                                                         |                              | bind in right ays                      |                      |
|                                                                                                    |                                                         |                              |                                        | - Real - Lond        |
|                                                                                                    |                                                         |                              |                                        | an 100 100 mm        |
| ed.                                                                                                    |                                                         |                              |                                        | Lens Lenser Lense    |
| Distances,                                                                                                    |                                                         |                              |                                        | 1 7 500 NOX 4 10 403 |

To save time, it is possible to edit multiple records at once, provided they require the same alteration.

- **To select a block of entries in the list:** highlight the first by clicking on it, then hold the **Shift** key down and click on the last.
- To select entries not next to each other in the list: highlight the first, then hold the Control key down and click on the others.

#### **Initial On Farm Details**

The next stage of the process allows you to enter details of how the animal was acquired.

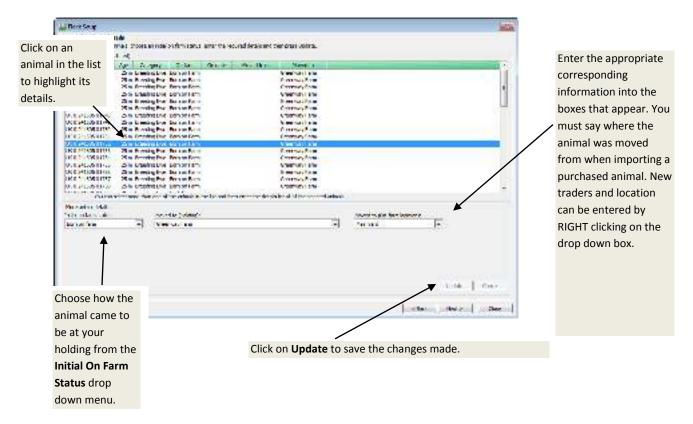

Once satisfied with all the individual animal details, click on **Next** to move forward in entry process.

If an error has been detected in the details entered, for example, the on farm details still show as undefined, then a message will appear to inform you that the initial on farm movement must be entered. The lines being referred to show in red in the list and error details will be seen at the bottom of the screen when the line is selected.

#### Animal Details that will be created

The final screen shown in the entry process lists all animals that will be entered into the program, when the process is completed.

Click on **Finish** to import these records.

If you wish to edit or add any more details later you can edit the Animal Record Cards directly.

# **Section 7: Program Options**

There are a number of optional settings in Sheep Manager that will affect the way your program will run. These can be found by clicking on the **Tools** Menu and selecting **Options**.

### Automatic Backup

By default Sheep Manager will automatically back up your data when the program is closed. A maximum of five backups are stored before the oldest backup gets overwritten. If the program is run without making any changes to the data no backup will be created.

| C privat         |                                          |                                                     |                    |              |
|------------------|------------------------------------------|-----------------------------------------------------|--------------------|--------------|
| Autometic Sectup | Dentoce Sceneer                          | Gectronic Heigher                                   | SteeReaders        | Other Option |
| Automatic bado   |                                          |                                                     |                    |              |
| de lat           | overlasity backup th                     | a cata when the prog                                | rev doese          |              |
| et alw           | expansion at the at                      | ischap should be used                               | les!               |              |
| C Net            | er create a badup                        |                                                     |                    |              |
| usory b          | no you case the pro                      | excit a backup of your<br>ogram or av ich to a d    | Figure 1 act of de | Fai.         |
|                  |                                          | ou will be asked if you<br>ognery or av lich to a d |                    |              |
|                  |                                          | are stored and the de<br>bedup is meased.           | tert one gets      |              |
|                  | in the program and<br>to the data no had | they done it without a<br>kup oil the meated.       | usting any         |              |
|                  |                                          |                                                     |                    |              |
|                  |                                          |                                                     | Leip               | Circe .      |

To change this option:

- Automatically backup the data when the program closes a backup of your data will be created every time you close the program or switch to a different dataset.
- Always ask whether a backup should be created you will be asked if you want to create a backup every time you close the program or switch to a different dataset.
- Never create a backup an automatic backup is not made when exiting the program.

It is advisable to have the prompt set to automatically backup the data when the program closes so that this back up is available to restore should there be any problem with the backup made from the **File** menu.

**NB** - These should not be relied on as your only backup option. Please see Page 55 for further guidance of backing up your Sheep Manager data.

### **Electronic Weigher**

A Tru-Test Electronic Weigher can be connected using a serial port. Users must select which COM port is being used to allow the data to be imported into Sheep Manager. RS/SA 01/17 Page 32

| Options         |                 | 5. A                |               |               |
|-----------------|-----------------|---------------------|---------------|---------------|
| 4.tomatic Gadup | Barcode Scanner | (Dectronic Weigher) | Stick Readers | Other Options |
| Bectronic weigh | er settings     |                     |               |               |
|                 | Secial ports    | timi 💌              |               |               |
|                 |                 |                     |               |               |
|                 |                 |                     |               |               |
|                 |                 |                     | Help          | Guar          |

### **Stick Readers**

If a Stick Reader is to be used with Sheep Manager to import read EID tags, the make of Stick Reader being used must be selected from the drop down list.

|                  | Harvey as read         | 120000000000000000000000000000000000000  | early exception | 100000000000000000000000000000000000000 |
|------------------|------------------------|------------------------------------------|-----------------|-----------------------------------------|
| Automatic Badkup | Barcode Scanner        | Electronic Weigher                       | Sooc Keepers    | Other Options                           |
|                  |                        |                                          |                 |                                         |
| Stick Reader     |                        |                                          |                 |                                         |
|                  |                        |                                          |                 |                                         |
|                  |                        |                                          |                 |                                         |
| Plan             | est safet i your reach | ·· Alfey Stick Read                      | e 65420         |                                         |
|                  | 505                    | Agrident Stick Res                       |                 |                                         |
|                  |                        | Allfare Stick Resets                     |                 |                                         |
|                  |                        | Alfex Stick Reads                        |                 |                                         |
|                  |                        | Famplen Virtual S<br>Colladore Clink De  |                 |                                         |
|                  |                        | Gallagher Stick Re<br>Sheanviel Stick Re |                 |                                         |
|                  |                        | Syscan Stick Read                        |                 |                                         |
|                  |                        | Trutest Stick Read                       | ie-             |                                         |
|                  |                        | 047                                      |                 |                                         |
|                  |                        |                                          |                 |                                         |
|                  |                        |                                          |                 |                                         |
|                  |                        |                                          |                 |                                         |

### **Other Options**

Here you can select different ways to auto-populate the management tag details of a new lamb.

You can also select to leave the entry date blank instead of defaulting to 'today's date' in the data entry screens.

| M Options                                                                                             |                        |                                                                                                    |                 | ×             |  |  |
|----------------------------------------------------------------------------------------------------|------------------------|----------------------------------------------------------------------------------------------------|-----------------|---------------|--|--|
| Automatic Backup Barcode Scanner                                                                      | Electron               | ic Weigher                                                                                            | Stick Readers   | Other Options |  |  |
|                                                                                                    |                        |                                                                                                    |                 |               |  |  |
| Date options                                                                                          |                        | - Managem                                                                                             | ent tag options |               |  |  |
| Use today's date                                                                                      |                        | Leave                                                                                                 | blank           |               |  |  |
| Leave blank                                                                                           |                        | Copy 🔿                                                                                                | dam's manageme  | ent tag       |  |  |
|                                                                                                    |                        | Copy official tag's animal number                                                                     |                 |               |  |  |
| Choose the way the date gets set wh<br>you are entering a new record into th<br>program.              |                        | Choose the way the management tag<br>gets set when you are entering a new<br>animal into the program. |                 |               |  |  |
| Anilog import option                                                                                  | agement                | t taos                                                                                                |                 |               |  |  |
| The Anilog device can automati<br>EID is read. Tick this option to i<br>recommend you do this when re | ically gen<br>gnore th | erate a man<br>ese value wh                                                                           | en importing ne |               |  |  |
|                                                                                                    |                        |                                                                                                    |                 |               |  |  |
|                                                                                                    |                        |                                                                                                    | <u>H</u> elp    | Close         |  |  |

#### Anilog Import Option

This allows you to ignore or show the auto-generated tag made by the Anilog reader when reading new EID tags.

# **Section 8: Recording Entries**

Once the framework of the Sheep Manager program has been defined and all your sheep have been created, you are ready to start entering any actions that take place such as lambing records and movements.

#### **Breeding records**

If you have breeding stock it is necessary to enter birth records in order to create the progeny and update the dam's record.

- New born lambs can be allocated an individual identity as soon as they are born so that they have their own unique record card from the start see below.
- Alternatively you may wish to just record the birth of unidentified lambs, optionally assigning their dam/sire details, and wait until they are actually tagged to decide if they are going to have a slaughter tag or will be given an individual tag and their own record card. See Page 42.

Other options, such as recording services or the dates animals are turned out with a ram are optional and will depend on your particular circumstances, however will increase the amount of detail available to you.

The current status of each breeding animal can be seen from the **Breeding** section of the **Side Bar**.

Picking the appropriate option from the side bar will list all associated records in the main body of the screen.

| official lar      | Pike: | ALC | GARBY | 8.23 | tualor                       | and index. | Downschool and | Sites                                       | Bole degri  | Carso ald |
|-------------------|-------|-----|-------|------|------------------------------|------------|----------------|---------------------------------------------|-------------|-----------|
| UK C 125458 00146 |       |     | tes . | 01   | Orcomias Parms, The Macdatas | 15/01/2018 | 515            | Withtenshot 01/12/2018, ney bein land-      | 27/01/22126 | 85        |
| 12:42:00147       |       | 47  | 2.00  | a .  | Greensey Fents, The Meadows  | 15,04,0315 | 315            | With remainer (0)(12)(2015, may be in left) | 23/04/02:2  | 53        |
| (+++              |       | dv. | P.m.  | Of . | OCOMOVERED TO MARKEN         | 16000.725  | 815            | With presence 01912/52125, may new local    | 20040239    | 55        |

# Put to Sire

Use this option to record the dates that groups of animals are turned out with rams.

| S No to rate details                                                   |               |            |          |             |                          |      |                |
|------------------------------------------------------------------------|---------------|------------|----------|-------------|--------------------------|------|----------------|
| 3                                                                      |               |            |          | All an arru | ros and Seron - April In | -100 | Mar Long<br>20 |
| Other second land, in the                                              | in the second |            |          |             |                          |      |                |
| Substanties                                                            |               | states the |          | 2.21        |                          |      | 5 Arr. 9       |
| 10000 💽 1000                                                           | -1.1-200      | 120 22     | S.MPT    | 141         |                          |      |                |
| Threads, but                                                           |               |            |          |             |                          |      |                |
| Ufficienting L H. 100                                                  |               | Pairs -    |          |             | Hidgen whe               |      |                |
| UKE MORE / B/253 - SH<br>UKE MEZHARIASH - SH2<br>UKE - SH3ARIASH - SH2 |               |            |          |             | (8)                      |      |                |
| Pate tente X immer an                                                  | ci            |            |          |             |                          |      |                |
| Orbidite . Mika                                                        |               | there.     | 9.00     | Part .      |                          |      |                |
| YC 120400-00120                                                        | 24            | Die        | 01       | 31/12/2012  | 20404/0015               |      |                |
| 5455.00.18                                                             | 2.0           | Dvc.       | 01       |             | 304012613                |      |                |
|                                                                        | 1.1           | 100        | <b>.</b> | 2612/212    | 72/07/26.18              |      |                |
|                                                                        |               | 13         |          |             |                          |      |                |

#### **Services**

Alternatively use this option directly for a known service with a precise data – for example by AI. It is accessed via the **Breeding** section of the **Animal Record Card**.

| Service details<br>Date of service:<br>01/05/2015 | By AI            |               |  |
|---------------------------------------------------|------------------|---------------|--|
| Sire details<br>Official tag:<br>UK 525452 55252  | Mgmt tag:<br>252 | Name:<br>Jock |  |

#### **PD/Scan Results**

To confirm the pregnancy and number of embryos use the **PD/Scan** option. The number of days or months in lamb can be selected for individual or groups of animals. Alternatively the due date can be based on a known service date.

| Animel cesa<br>Crister | de (30 entre la tated |                 |          |                |            |                                                                                                    |                                                               |
|------------------------|-----------------------|-----------------|----------|----------------|------------|----------------------------------------------------------------------------------------------------|---------------------------------------------------------------|
| Coders 1               |                       |                 |          |                |            |                                                                                                    |                                                               |
|                        | Delidal tag           | Hited Ade       | Catagory | Steet.         | No chiente | Days in land                                                                                                    | •                                                             |
|                        | 0.020085.01432        | 20 M            |          |                |            | 30                                                                                                    |                                                               |
|                        | KO 30396 01410        | 22.8            |          | 1              | 2          | 2.                                                                                                    |                                                               |
|                        |                       |                 | Ene      |                |            |                                                                                                    |                                                               |
|                        | K 0 313895 01434      | 30 T            |          | ш              | 2          | 51                                                                                                    |                                                               |
|                        | K 0 525828 01158      | 32 1            | Enc      | 4              | •          | 81.<br>91.                                                                                                    |                                                               |
|                        | 0.5,526.01156         | 33 0            | tru:     | 4              |            |                                                                                                    |                                                               |
|                        | K 0.32036 01401       | 10.00           | Este     | 1              | 4          | 30                                                                                                    |                                                               |
|                        |                       | 10 v<br>30 v    | Ev.      |                |            | 30                                                                                                    |                                                               |
|                        | 0 300080 01404        |                 |          |                | 2          |                                                                                                    |                                                               |
|                        | K 0 325895 01485      | 23 1            |          | DOD            | 2          | 30                                                                                                    |                                                               |
|                        | 0 510505 0188         | 32.8            | Enc      | Τ.             |            | 20                                                                                                    |                                                               |
|                        | K.0 SLDR/S 01904      | 32.4            | Comer.   | DAC            | 2          | 30                                                                                                    |                                                               |
|                        | E H R21345 01415      |                 | the      | 1              |            | 8.<br>30                                                                                                    |                                                               |
|                        | 0.02395-01564         | 30 al           | Fre      | 1.1            | 2          |                                                                                                    |                                                               |
|                        | 0.022095.01509        | 20 M            |          | 17             | *****      | 20                                                                                                    |                                                               |
|                        | K 0 322695 01590      | 30 w            | Ene      | 1              | -          | 20                                                                                                    |                                                               |
|                        | K 0 523898 01892      | 33 1            | Enc      | 4              | 2          | 81                                                                                                    |                                                               |
|                        | K 0 SLDRE 01935       | 32.8            | tive:    | 1              | - F)       | 30                                                                                                    |                                                               |
|                        | EU SOME CHAR          | 23.0            | Eve      | 10             |            | 39                                                                                                    |                                                               |
|                        | 19.02096-04531        | 10.0            | F/.*     | 2.14           | 2          | 30                                                                                                    |                                                               |
|                        | KO DOMOGIA            | 22.8            |          | 1              | 2          | 30                                                                                                    |                                                               |
|                        | KIO 323095 03634      | 32.4            |          | 1              | 1          | 30                                                                                                    |                                                               |
|                        | KO 512895 01655       | 33 9            |          | 1 L            | 2          | 51.                                                                                                    |                                                               |
|                        | K 0 SLORE 018 R       | 32.4            | Eng.     | 1              | -          | 30                                                                                                    |                                                               |
|                        | KU32385-U168          | 20.4            | Enc      | 1              | 1          | 30                                                                                                    |                                                               |
| Se                     | ER 22395-14676        | - 20 M          |          | and the second | 1          | (3)                                                                                                    |                                                               |
|                        |                       | And a stream th |          |                |            | record and enter the details if<br>a being scenned and their sta                                                 | for all of them.<br>Sinting details can no longer be altered. |
| sun di tab             |                       |                 |          |                |            |                                                                                                    |                                                               |
|                        |                       | ar of lamber    |          |                |            | Number of<br>devic in lends                                                                                      | Select a service or the<br>number of months in lends          |
|                        |                       |                 |          |                |            |                                                                                                    |                                                               |
|                        | Ine                   | • •             |          |                |            | 33                                                                                                    | REATING                                                       |
|                        |                       |                 |          |                | 120002     | and the second second second second second second second second second second second second second second second | Server Conference Tays a light                                |
|                        |                       |                 |          |                | Yau ci     | en ast the number of days he                                                                                     |                                                               |
| 1944 ( Part 1947)      | 4.51                  |                 |          |                |            |                                                                                                    | Vontreinitano, Des Dus, Cere Iniste                           |
| All Ha Mare            | 2.5                   |                 |          |                | 20         | Cares                                                                                                    | 1mont 25(12)(2236 ~50 jet                                     |
| 110102121              | 1.0                   |                 |          |                |            |                                                                                                    | Islanta 26/12/236 net                                         |
|                        |                       |                 |          |                |            |                                                                                                    | Sciently 27/12/235 (49)<br>+scients 22/12/235 (49)            |
|                        |                       |                 |          |                |            |                                                                                                    | Seconds 35(11)(2115 -153                                      |

## Lambing Records

Lambing details can be entered in a number of different ways:

- Individually identified lambs bulk records entered to multiple ewes through a series of screens
- Individually identified lambs allocated directly to each individual ewe
- Unidentified lambs allocated directly to each individual ewe
- Unidentified lambs group records entered to multiple ewes
- Unidentified lambs group numbers not allocated to any specific ewes

# **Birth of Individually Identified Lambs – Lambing Wizard**

This option is used for entering the details of new born lambs that are allocated an individual identification as soon as they are born. A record card for the new animal is created within the program and the dam's record card is updated to show the lambing.

Births can either be recorded using a 'wizard' process similar to the one you used in the initial Flock Setup see Page 26. Alternatively you can enter the birth details directly from the dam's animal record card – see Page 41.

To enter the birth of a homebred lamb either:

| From the List Bar                                                    | From the Drop Down menus                                     |
|----------------------------------------------------------------------|--------------------------------------------------------------|
| Select Sheep Inspector and click on All Categories.                  | Click on the Entries Menu and select Breeding -<br>Lambings. |
| Click on the <b>New</b> button on the <b>Main Screen</b><br>Toolbar. | Lambings.                                                    |

Details of the birth can now be entered in a series of screens, similar to those seen in the initial Flock Setup.

#### **Enter Basic Animal Details**

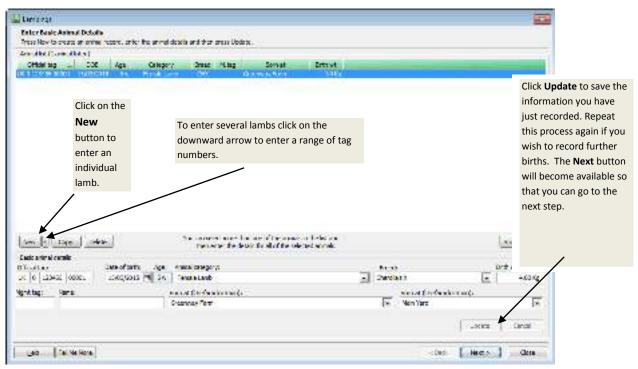

- Your flock mark will already be filled in if you entered your registered flock number in the Setup – Flockmarks. It is, however, possible to overwrite any numbers given by clicking into the cell to select the number offered and simply keying in the required number.
- Enter a range of tag numbers using the drop down arrow next to **New**.
- When selecting a breed, the appropriate breed should be available from the drop down list. If the breed required is not included in this list, right click in the drop down box and choose Show all breeds or New breed. Any breed that gets used or added will automatically be added to your active breeds and will be included in the drop down list when you save.

Any errors in completing this screen will cause a warning message to appear and will prevent you going to the next stage.

To deal with errors:

- ✓ Highlight the line that is showing in red in the list by clicking on it.
- ✓ Read the error message at the bottom of the screen.
- ✓ Correct the problem that has been identified.
- ✓ Click on **Update** to save the amendments made.

Click **Next** to move forward to the next dialog box.

RS/SA 01/17

#### **Enter Dam and Sire Details**

If known, details of the animal's Genetic Dam, Sire, Birth Dam and Foster Dam can be entered here. These are all optional fields, but often found useful in reports and listings.

| 1                  | all star                                                                |                                  |                       |                                                                  |    |                                                           |                                                  |
|--------------------|-------------------------------------------------------------------------|----------------------------------|-----------------------|------------------------------------------------------------------|----|-----------------------------------------------------------|--------------------------------------------------|
| 1. Select          | an attack                                                               | n and a spande                   | Linte housed          | le ave.                                                          |    |                                                           | 2246                                             |
| animal in<br>list. |                                                                         | Service States                   | and the second second | Parentinus or Partiliaus au<br>UC 2008/5 00015<br>26 1008/5 0015 | -  | _                                                         |                                                  |
|                    | 40.00 40.00 40.00 0 0 0 0 0 0 0 0 0 0 0                                 | 50<br>50<br>50<br>50<br>50<br>50 |                       |                                                                  |    |                                                           | 3. After selecting the Sire/Dam you              |
|                    | 04712353013                                                             | 3n                               |                       |                                                                  |    | /                                                         | will be able to<br>enter the ease of<br>lambing. |
|                    | Dam and Sins datase<br>Official loss<br>synthesis (Dec. Scottor active) | No.                              | tost. Nez             |                                                                  | 12 | tes a testra<br>2-attesticada                             | -1                                               |
|                    | terreto den loca como acueo                                             | 1                                | 1                     |                                                                  | 12 |                                                           |                                                  |
|                    | c on the<br>riate square<br>with three dots in                          |                                  | ada                   | •                                                                |    | Site and in reach sources<br>to converse the other or any | ار م                                             |
|                    | eate a link with                                                        |                                  |                       |                                                                  |    | -Cest                                                     | ett./ Cencel                                     |
| details.           | ıb's dam or sire                                                        |                                  |                       |                                                                  |    |                                                           |                                                  |

After selecting to link to the Dam/Sire the window below will be displayed. This will allow you to allocate parents. Either select one from a list or enter a new one as a reference animal.

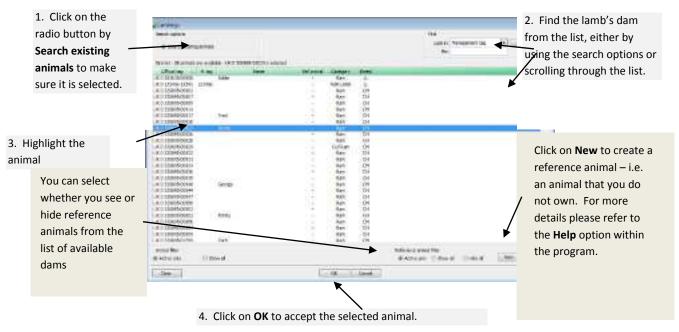

#### **Enter Management Group and Other Details**

These are all optional fields, but often found useful in reports especially for management reporting at a later date. These details are recorded on the Animal Record Card.

| Landorer                                           |                 |                                                       |                                        |                                                                                                    | 1000                                                                                                    |
|----------------------------------------------------|-----------------|-------------------------------------------------------|----------------------------------------|----------------------------------------------------------------------------------------------------|----------------------------------------------------------------------------------------------------|
| Enter management pro<br>Salactions or more primes. |                 | r dotaits<br>alls and than areas Josiers. Driving the | remeter : otheral                      |                                                                                                    |                                                                                                    |
| Animal Rot 130 entries faller                      | F []            |                                                       |                                        |                                                                                                    |                                                                                                    |
| Office tog 1. PLD                                  |                 | Cad                                                   | LMC1                                   | and the second second second second second second second second second second second second second second second | and the second second se |
| 08.2 113 56 00001                                  | 54              |                                                       |                                        |                                                                                                    |                                                                                                    |
| 10.0000000000                                      |                 |                                                       |                                        |                                                                                                    | 3. When you have                                                                                                    |
| UK 1 117-56 0000<br>UK 2 113-56 00000              | 1               |                                                       |                                        |                                                                                                    | selected the                                                                                                    |
| TR 2 - Proc 116 B                                  | 45              |                                                       |                                        |                                                                                                    |                                                                                                    |
| 08.0 100194 010117<br>08.0 100156 00006            | 54              |                                                       |                                        |                                                                                                    | information press                                                                                                    |
| UK 5 123-50 00006<br>UK 1 12 PAH D 8 11            | 50              | 1. Select the animals                                 |                                        |                                                                                                    | Update, you will                                                                                                    |
| in the second second                               |                 | you wish to add                                       |                                        |                                                                                                    | then get the                                                                                                    |
|                                                    |                 | details to                                            |                                        |                                                                                                    | option to select                                                                                                    |
|                                                    |                 |                                                       |                                        |                                                                                                    | the next animal                                                                                                    |
|                                                    |                 |                                                       |                                        |                                                                                                    | or press <b>Next</b> to                                                                                                    |
|                                                    |                 |                                                       |                                        |                                                                                                    | proceed                                                                                                    |
| Vou dan salect more                                | then one of the | ennals in the latend than enter the ca                | raile for all of the calacted animale. |                                                                                                    |                                                                                                    |
| Receivers in proposed in the                       | he de vik       |                                                       |                                        |                                                                                                    |                                                                                                    |
| Faat                                               |                 |                                                       | lates                                  |                                                                                                    |                                                                                                    |
| Real Property and the second                       |                 |                                                       | 100                                    | 1.                                                                                                    | /                                                                                                    |
| Select the relevant                                | 1               |                                                       |                                        |                                                                                                    |                                                                                                    |
| /                                                  | •               |                                                       |                                        | ¥                                                                                                    |                                                                                                    |
| formation from the                                 |                 |                                                       |                                        |                                                                                                    |                                                                                                    |
| rop down boxes                                     |                 |                                                       |                                        | 2882                                                                                                    | Control                                                                                                    |
| · · · · · · · · · · · · · · · · · · ·              |                 |                                                       |                                        |                                                                                                    |                                                                                                    |
|                                                    |                 |                                                       |                                        | -Oecc Heit+                                                                                                    | Catopi                                                                                                    |

### **Animal Details That Will Be Created**

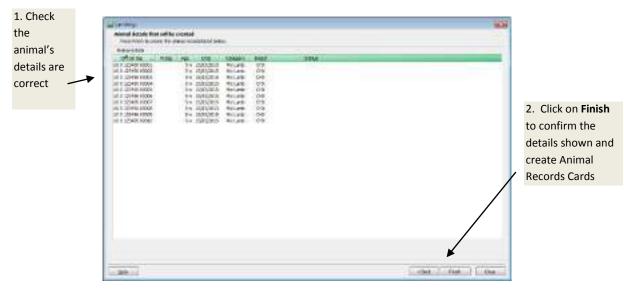

The final screen lists the animals that are about to have records created.

This animal will then appear in the program with its own record card.

RS/SA 01/17

# Lambings – Enter via Dam's Record Card

Alternatively, individual lambing details may be entered directly via the dam's Animal Record Card.

| ett status      | Previous In the      |                             |            |                |                   |  |
|-----------------|----------------------|-----------------------------|------------|----------------|-------------------|--|
| at lambed       | Devis stress landand | Statue                      | Due        | Deve until due | Services PD(Gcare |  |
| (03/2015        | 355                  | Scanned twine on 11/11/2015 | 07/03/2016 | 12             | - 1               |  |
|                 |                      |                             |            |                |                   |  |
|                 |                      |                             |            |                |                   |  |
|                 |                      |                             |            |                |                   |  |
|                 |                      |                             |            |                |                   |  |
|                 |                      |                             |            |                |                   |  |
|                 |                      |                             |            |                |                   |  |
| and I amplitude | a                    |                             |            |                |                   |  |

Go to the **Breeding** tab and click on **New Lambing** to complete the details. A new record card will be created for the lamb showing this animal as its dam.

| Lipcete the details and then          | prent Save of Raje | t to return to enin | N CARS                               |              |                   |                     |            |                   |                |
|---------------------------------------|--------------------|---------------------|--------------------------------------|--------------|-------------------|---------------------|------------|-------------------|----------------|
| Annual decarls<br>Official text       |                    | Horities:           | Date of birth                        | 100:         | Category:         |                     | 1 med      |                   |                |
| (K0 123432 00151                      |                    | 151                 | 12/06/2013                           | Sn           | Greeding Days     | 8                   | lier,m     | _                 |                |
| Name:                                 |                    | 1.44.               | Pedicine care:                       |              | The second second |                     | 100.00     | Pet then          | ~              |
|                                       |                    |                     | 1                                    |              |                   |                     | 1          | 1                 |                |
|                                       |                    |                     | ( )                                  |              |                   |                     |            | -                 |                |
| Britideiab<br>Naciofarde Type of arch |                    |                     | th seas:                             |              | huta              |                     |            |                   |                |
| 24/02/2016 The Lumber                 | 6                  |                     | r en estato:<br>2 - Somie austatance |              | ADV TO CAR        | e .                 |            |                   |                |
| Contraction of the second             |                    |                     | C - SSTRE BUILD INFOR                | A            |                   |                     |            |                   |                |
| Site petalic<br>efficie tanc          | Name two           | - Kanes             |                                      |              |                   |                     |            |                   |                |
| × 0.30655 10053                       |                    | Tiona               |                                      | 101          |                   |                     |            |                   |                |
| Reality day                           | 2                  |                     | kat ful and a                        | 714          |                   |                     |            |                   |                |
| Danis location<br>oldings             |                    | Office rea          |                                      | head a       |                   |                     |            |                   | - Basa         |
| Greenwee Feine                        |                    | JK 0 123488 6       | 5177 4151 Mais La                    | ne DHX       |                   |                     |            | _                 | and the second |
| x-familocation                        |                    | 12.3.10.0003200     |                                      |              |                   |                     |            |                   | User Disk      |
| Main Yart                             |                    |                     |                                      |              |                   |                     |            |                   |                |
|                                       |                    |                     |                                      |              |                   |                     |            |                   |                |
|                                       |                    | Underafied la       | Labor hone                           | Stillune Ven |                   | Cied before Mertill | et Vore    | le.               |                |
| tare dealy -                          |                    |                     | 122.0.125 <del>  Menies - 193</del>  | 1 March 199  |                   |                     | 0.04460404 | - 1990            |                |
| 0"rual lay:                           |                    | Maret Ing:          | Tak Take at                          | WORKS:       |                   | a cush              |            |                   | we:            |
| 0 120453 (2449)                       |                    | A151                | 1.8 Hale Lan                         | h.           | - SE -            | Changlait 1         |            | 1.0               | 40.0           |
| aie                                   |                    | Pedigree            | and .                                |              |                   | Pedgree nor         |            |                   |                |
| 7.023                                 |                    | 1265.00             | 5 8 8 8 F                            |              |                   | - Secolo            | - 17       |                   |                |
|                                       |                    |                     |                                      |              |                   |                     |            |                   | <u> </u>       |
|                                       |                    |                     |                                      |              |                   |                     |            | adate             | Station        |
|                                       |                    |                     |                                      |              |                   |                     | 100        | Conserved and the | - we we        |

#### Type of Birth:

- Lambed. Use this for the birth of either live *individually identified* and *unidentified* lambs. Non-viable lamb records can also be added using the 'stillborn' or 'died before identified' boxes.
- **Aborted/Reabsorbed**. To record that the ewe was in lamb but the embryos were aborted i.e. to end this breeding cycle
- **Did not lamb**. If this ewe did not have any lambs this year, the breeding cycle can be terminated ready for the next one to commence.

# **Recording Births of Unidentified Lambs**

Batches of lambs can be entered in blocks when convenient - perhaps at the end of lambing or the end of each week.

Optionally lambs can be allocated to ewes at the time of birth or when they are tagged.

| From the List Bar                                                    | From the Drop Down menus                                                        |
|----------------------------------------------------------------------|---------------------------------------------------------------------------------|
| Select Breeding and click on Groups of Unidentified Lambs.           | Click on the Entries Menu and select Breeding -<br>Birth of Unidentified Lambs. |
| Click on the <b>New</b> button on the <b>Main Screen</b><br>Toolbar. |                                                                                 |

### **EITHER:**

### Level 1 – Leave Lambs Unallocated

| age tambing date:            | Eprn at (Holding):                |   | Born at (Dn-fam location): |   | Live lands bomi |
|------------------------------|-----------------------------------|---|----------------------------|---|-----------------|
| 03(2015 🔳                    | Greetvey Fern                     | 1 | Mein Yand                  | * | 123             |
| oose either total number bor | or lambing details for each eve   |   |                            |   |                 |
| oose either total number bor | n or lambing details for each eve |   |                            |   |                 |

Simply enter the number of live lambs born at a particular location and save the record.

Tagging details can be added at a later date – see Page 53, when they can also be allocated a Dam/Sire if required.

#### **ALTERNATIVELY:**

#### Level 2 – Allocate Unidentified Lambs to Ewes

Enter the details as above and then choose Lambing details for each lamb, you will then be given the option to **Select Ewes** in the bottom left corner.

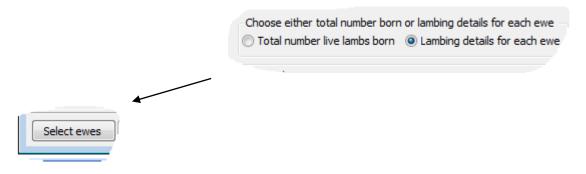

Tick the ewes which have lambed and say **OK**. You can use the filters (Page 14) to narrow down your search. Alternatively use a stick reader (Page 28). RS/SA 01/17

When you return to the original screen you will now see the option to Enter Lambings.

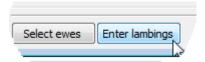

| ader i | old (Sievenliefen)        |           |          |      |                  |       |                   |        |                                |  |
|--------|---------------------------|-----------|----------|------|------------------|-------|-------------------|--------|--------------------------------|--|
| Diam'r | uffoxing.                 | 1.00 .464 | CHARGE V | and  | asseduroed :     | MMAX  | solve aubic       | cella. |                                |  |
|        | NUCLES & SOLD             |           |          |      | 1222/2014        |       |                   |        |                                |  |
|        | 061-00-00-00-00           |           | 1.4.8.8  | 8    | LEAD FROM        |       |                   |        |                                |  |
|        | OCCUPATION OF             |           |          |      | 15/10/2014       |       |                   |        |                                |  |
|        | 18.011214-8114            |           | 1. A. M. | - 1  | 10/14/2014       |       |                   |        |                                |  |
|        | 101111000                 |           | 1        |      | 19/00/0014       |       |                   |        |                                |  |
|        | International T           |           | 1.1      | -    | Interaction in a |       |                   |        |                                |  |
|        | UKE 123156 90.02          |           | 5.6      | 01   | 15/03/2014       |       |                   |        |                                |  |
|        | UKE 123450 30100          |           |          | ai   | 15,737/2314      |       |                   |        |                                |  |
| -8-    | Contraction of the second |           | 8 0.52   | 1220 | 100000000        |       |                   |        |                                |  |
|        |                           |           |          |      |                  |       |                   |        |                                |  |
|        |                           |           |          |      |                  |       |                   |        |                                |  |
|        |                           |           |          |      |                  |       |                   |        |                                |  |
|        |                           |           |          |      |                  |       |                   |        |                                |  |
|        |                           |           |          |      |                  |       |                   |        |                                |  |
|        |                           |           |          |      |                  |       |                   |        |                                |  |
|        |                           |           |          |      |                  |       |                   |        |                                |  |
|        |                           |           |          |      |                  |       |                   |        |                                |  |
|        |                           |           |          |      |                  |       |                   |        |                                |  |
|        |                           |           |          |      |                  |       |                   |        |                                |  |
|        |                           |           |          |      |                  |       |                   |        |                                |  |
|        |                           |           |          |      |                  |       |                   |        |                                |  |
|        |                           |           |          |      |                  |       |                   |        |                                |  |
|        |                           |           |          |      |                  |       |                   |        |                                |  |
|        |                           |           |          |      |                  |       |                   |        |                                |  |
|        |                           |           |          |      |                  |       |                   |        |                                |  |
|        |                           |           |          |      | d nor fease      | ***** | levende far al de | fet.   |                                |  |
|        | the address of the        |           |          |      | d we fire up     |       | ledenik Szal W    | te.    |                                |  |
|        |                           |           |          |      | a nor france     |       |                   | le.    | No. of States Labor            |  |
| 15     | de tartis le              |           |          |      | d see the see    |       | he la nime        |        | National and the state         |  |
| 15     | al tetisk<br>njugare 🗐    |           | Si de la | -    | d ver den ver    | 44.0  | he la nime        | tes.   | Sectoriate<br>National and and |  |
| 1      | de tartis le              |           |          | -    | d are finance    |       | he la nime        |        |                                |  |
| 15     | al tetisk<br>njugare 🗐    |           | Si de la | -    | 1 ar fa ar       | 44.0  | he la nime        |        |                                |  |

Each ewe can then be allocated a number of live or stillborn lambs and her status will be changed to lambed.

At a later date unidentified lambs must be allocated slaughter or individual tags before they can be moved or sold. (See Page 53).

To save time, it is possible to edit multiple records at once, provided they require the same alteration.

- **To select a block of entries in the list:** highlight the first by clicking on it, then hold the **Shift** key down and click on the last.
- To select entries not next to each other in the list: highlight the first, then hold the Control key down and click on the others.

Once unidentified animals have been entered you will be able to select **Unidentified Lambs** from the Sheep Inspector section of the Side Bar – see Page 15. This will display the running total of these animals on each holding. As lambs are tagged/upgraded/moved etc. the running totals will be updated.

**NB** Unidentified lambs can also be allocated directly to the dam via the **Breeding** tab of her animal record card.

## **Animal Transfers**

Animal Transfers allows you to update the category of an animal. For example, a female lamb can be changed to a ewe lamb if she is to be kept and used for breeding, or a store/finishing animal if she is to be sold. Remember to allocate the correct ear tags as well – see Page 53.

| From the List Bar                                   | From the Drop Down menus                           |
|-----------------------------------------------------|----------------------------------------------------|
| Select Other Actions and click on Sheep Transfers.  | Click on the Entries Menu and select Other Actions |
|                                                     | followed by Sheep Transfers.                       |
| Click on the New button on the Main Screen Toolbar. |                                                    |
|                                                     |                                                    |
|                                                     |                                                    |
|                                                     |                                                    |
|                                                     |                                                    |

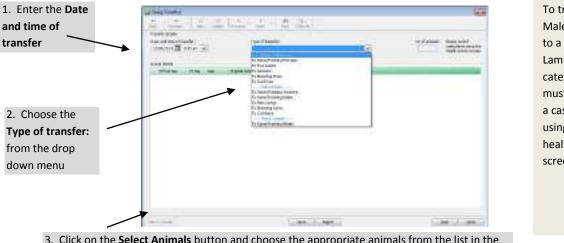

To transfer a Male Lamb to a Wether Lamb category, you must record a castration using the health action screen

3. Click on the **Select Animals** button and choose the appropriate animals from the list in the next window

| You can use the filter                                                   | Anna Anna<br>Anna Anna<br>An Anna An                                                                                                    | -        | 12     |        | - (20142) |           |
|--------------------------------------------------------------------------|----------------------------------------------------------------------------------------------------|----------|--------|--------|-----------|-----------|
| option to select                                                         | where .                                                                                                    | tere men |        | 1. 400 |           | lasfeer t |
| animals from a particular category or                                    |                                                                                                    |          | 120    | 1 100  |           |           |
| group. See Page 14                                                       | <ul> <li>Jard anter</li> <li>Jard anter</li> <li>Jard anter</li> <li>Banda</li> <li>Banda</li> <li>Band</li></ul> |          | 100000 |        |           |           |
| 2. Click on the <b>OK</b><br>button to return to<br>the previous screen. | S and have                                                                                                    |          |        |        |           |           |
|                                                                          | (analysi)                                                                                                    |          |        |        |           | 1.00      |

1. Click in the small square box on the left of the animal's details. A tick will appear in the box. (To deselect an incorrectly selected animal, click again in the box on the left of its details.)

The program will automatically update certain animal categories when actions that involve a category change occur, for example, if you enter a birth against a ewe lamb she will be transferred to breeding ewes.

### **Purchases**

This allows you to enter the details of individually and/or slaughter tagged animals that have been purchased. This includes the re-purchase of an individually tagged animal, which is entered in exactly the same way. The program creates a record card for the new animal or updates the existing record card of a re-purchased animal.

| From the List Bar                                                   | From the Drop Down menus                    |
|---------------------------------------------------------------------|---------------------------------------------|
| Select Animal Movements and click on Purchases                      | Click on the Entries Menu and select Animal |
| Click on the <b>New</b> button on the <b>Main Screen</b><br>Toolbar | Movements followed by Purchases             |

Complete each box on this screen – remember that you can set up new traders/vehicles etc by RIGHT clicking on the selection box.

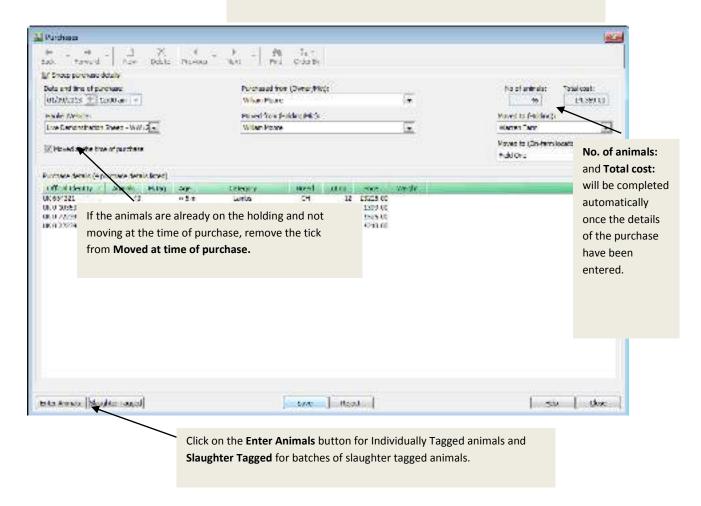

#### **Purchase of Individually Tagged Animals**

The purchase screens follow same format as the initial flock setup screens – see Page 26 for full details.

- Enter Basic Animal Details click on the new button to enter the details of each animal. Tag details can be imported from a Stick Reader see Page 28.
- Enter Dam and Sire Details if required you can select dam and sire details, creating reference animals for animals that you do not own.
- Enter Management Group and Other Details allocate a flock/batch and/or any notes.
- **Purchase Details** enter details of the cost of the animals on the final screen.

When you have reached the last screen just click on 'Finish' to save the purchase record.

#### **Purchase of Slaughter Tagged Animals**

If you buy a batch of slaughter tagged lambs click on the **Slaughter Tagged** button to complete the details of the animals, grouped by flock mark.

| Purchases                                                                                                    |                                           |                                                   |                     |                     |                 |                       |                    |             |       |       |
|----------------------------------------------------------------------------------------------------|-------------------------------------------|---------------------------------------------------|---------------------|---------------------|-----------------|-----------------------|--------------------|-------------|-------|-------|
|                                                                                                    |                                           | for this prech-                                   | -Carb record can be | War intering a real | -               | the second detector   |                    |             |       |       |
| aughter tag reco                                                                                                    |                                           |                                                   |                     | Concerning with the |                 | the second second     |                    |             |       |       |
| and the second second se | Charles and the second states             | to a statement of the last statement              | ant Total price     | 41 mm +44           | Arrest COL      | Treat                 |                    |             |       |       |
| 87401                                                                                                    |                                           | 11.0                                              | 95 IE - 40 IB       |                     | 1500(0004       |                       |                    |             |       |       |
|                                                                                                    |                                           |                                                   |                     |                     |                 |                       |                    |             |       |       |
|                                                                                                    |                                           |                                                   |                     |                     |                 |                       |                    |             |       |       |
|                                                                                                    |                                           |                                                   |                     |                     |                 |                       |                    |             |       |       |
|                                                                                                    |                                           |                                                   |                     |                     |                 |                       |                    |             |       |       |
|                                                                                                    |                                           |                                                   |                     |                     |                 |                       |                    |             |       |       |
|                                                                                                    |                                           |                                                   |                     |                     |                 |                       |                    |             |       |       |
|                                                                                                    |                                           |                                                   |                     |                     |                 |                       |                    |             |       |       |
|                                                                                                    |                                           |                                                   |                     |                     |                 |                       |                    |             |       |       |
|                                                                                                    |                                           |                                                   |                     |                     |                 |                       |                    |             |       |       |
|                                                                                                    |                                           |                                                   |                     |                     |                 |                       |                    |             |       |       |
|                                                                                                    |                                           |                                                   |                     |                     |                 |                       |                    |             |       |       |
|                                                                                                    |                                           |                                                   |                     |                     |                 |                       |                    |             |       |       |
|                                                                                                    |                                           |                                                   |                     |                     |                 |                       |                    |             |       |       |
| Nur Cop                                                                                                    | y    Decke                                | J                                                 |                     | fau curt a          | col ray bar     | and react and and     | ar the details for | al ai bur.  |       |       |
| Nex Cop                                                                                                    |                                           | anne en                                           |                     | fou can a           | cal rat for     | and received and land | ar the details fo  | al ai bur.  |       |       |
| Nab                                                                                                    | Teg mes                                   | Halipurks                                         |                     | Tau cart a          | coct none that  | anc rectric and ant   | ar Beceklah fa     | al at ber.  |       |       |
|                                                                                                    | Teg mes                                   | anne en                                           |                     | 1avort a            | e oct mane them | ane record and ant    | ar tre delada fo   | al at bur.  |       |       |
| uulu<br>Suulika Lass                                                                                                    | Teg mes                                   | Hackmarka<br>191022 <u>M</u><br>1942 (            | containing          | lance               | Ax.WL           | /Lodo -               | ar the details fo  | al at ther. |       |       |
| ulah<br>Malahta kapa<br>Oremikaj<br>katikata<br>40                                                                                                    | al Tag code:<br>L× <u>e</u><br>Lotine:    | Hackmarka<br>191022 <u>M</u><br>1942 (            | containing          |                     | Ax.WL           |                       | ar the details fo  | al ai tear. |       |       |
| turb<br>Sugita Lago<br>Count Sul<br>Of Links<br>42<br>Store data of Dat                                                                                                    | al Tag accer<br>al <u>JX In</u><br>bounce | Hadarada<br>191022 <u>A</u><br><u>Nec (</u><br>6) | 5.00                | lance<br>1700-201   | Ax.WL           | /Lodo -               | ar tric dictada fa | al a' fear. |       |       |
| Carlo<br>Societto Lappo<br>Content Sol<br>of Links<br>41<br>series data of birt<br>Series data of birt<br>Series data of birt                                                                                                    | al Tag code:<br>L× <u>e</u><br>Lotine:    | Hadarada<br>191022 <u>A</u><br><u>Nec (</u><br>6) | containing          | lance<br>1700-201   | Ax.WL           | /Lodo -               | ar the deliads fo  | al a' fear. |       |       |
| Carlo<br>Societto Lappo<br>Content Sol<br>of Links<br>41<br>series data of birt<br>Series data of birt<br>Series data of birt                                                                                                    | al Tag accer<br>al <u>JX In</u><br>bounce | Hadarada<br>191022 <u>A</u><br><u>Nec (</u><br>6) | 5.00                | lance<br>1700-201   | Ax.WL           | /Lodo -               | ar the deliads fo  | al ai fear. |       |       |
| turb<br>Sugita Lago<br>Count Sul<br>Of Links<br>42<br>Store data of Dat                                                                                                    | al Tag accer<br>al <u>JX In</u><br>bounce | Hadarada<br>191022 <u>A</u><br><u>Nec (</u><br>6) | 5.00                | lance<br>1700-201   | Ax.WL           | /Lodo -               | ar tre delado fa   | al at ther. | фонти | Carta |

This will update the running total of slaughter tagged lambs in the Flock Inspector – see Page 15.

RS/SA 01/17

### **Sales**

This is where you enter the details of animals that have been sold. The program will mark these animals as sold. They will then be included in the **Notifiable Movement** list on your **Home Page** (if moved at the time of sale). Their records are still available to view or report on by using the filters to see 'all animals', not just 'your' animals.

| rom the List Bar                                                                                                    | From the Drop D                                                                                                    | From the Drop Down menus                                              |  |  |  |  |  |
|----------------------------------------------------------------------------------------------------|----------------------------------------------------------------------------------------------------|-----------------------------------------------------------------------|--|--|--|--|--|
| elect <b>Animal Movements</b> and click on S<br>lick on the <b>New</b> button on the <b>Main Sc</b><br>oolbar.                                                                                                    | Movements followed b                                                                                                    | nu and select <b>Animal</b><br>by <b>Sales</b> and select <b>New.</b> |  |  |  |  |  |
|                                                                                                    | Complete each box on this screen – rei<br>traders/vehicles etc by RIGHT clicking o                                                                                                    |                                                                       |  |  |  |  |  |
| 25ks<br>+ , + .  <u>3</u>                                                                                                    | . <b>h</b> 37                                                                                                    | -                                                                     |  |  |  |  |  |
| angara 🖉 mana 💌                                                                                                    | Find Coda By<br>Rod to (Dena (Midukatar):<br>Mula Inco<br>Revel to Bealing Mid (Date):                                                                                                    | No of antimator Total amounts                                         |  |  |  |  |  |
| III investor to the of the<br>III but for Academ                                                                                                    | Warrier Harlet <u>a</u>                                                                                                    |                                                                       |  |  |  |  |  |
|                                                                                                    | COL PUT LINEWS BESIDES SUIT                                                                                                    | -                                                                     |  |  |  |  |  |
| AC 12708 13013         Dis         Flands         Of           UX 12708 13015         Dis         Wlasts         Of           UX 12708 13015         Dis         Wlasts         Of           UX 12708 13016         Dis         Wlasts         Of           UX 12708 13016         Dis         Wlasts         Of           UX 12708 13016         Dis         Wlasts         Of           UX 12702 13016         Dis         Wlasts         Of           UX 12702 13016         Dis         Wlasts         Of           UX 12708 13021         Dis         Wlasts         Of           UX 12708 13021         Dis         Wlasts         Of           UX 12708 13021         Dis         Wlasts         Of           UX 12708 13021         Dis         Wlasts         Of           UX 12708 13021         Dis         Wlasts         Of           UX 12708 13021         Dis         Wlast         Of           UX 12708 13021         Dis         Wlast         Of | B1         L77,25         25 Mg         16 Mg         076, 173,           761         121,02         15 Mg         12 Mg         076, 173,           761         121,02         15 Mg         12 Mg         076, 173,           761         125,00         45 Mg         21 Mg         176, 173,           461         475,00         45 Mg         21 Mg         5 Mg         131,           461         475,00         45 Mg         21 Mg         5 Mg         131,           461         475,00         45 Mg         21 Mg         5 Mg         131,           461         45 Mg         13 Mg         13 Mg         0 Mg         101,           471         121,02         13 Mg         13 Mg         0 Mg         0 Mg         101,           471         121,02         13 Mg         12 Mg         0 Mg         12 Mg         101,           471         121,02         13 Mg         12 Mg         12 Mg         10 Mg         10 Mg           471         121,02         13 Mg         12 Mg         10 Mg         10 Mg         10 Mg         10 Mg         10 Mg         10 Mg         10 Mg         10 Mg         10 Mg         10 Mg         10 Mg <td></td> |                                                                       |  |  |  |  |  |
|                                                                                                    | <b>r slaughter box</b> will give you the option                                                                                                    |                                                                       |  |  |  |  |  |
| of the classification g                                                                                                    | grid used by the abattoir for you to<br>ails. The program will also update all the<br>record list reports.                                                                                                    |                                                                       |  |  |  |  |  |

Slaughter Tagged for batches of slaughter tagged animals.

### Price/Slaughter Details – Individually Tagged Animals

If you wish to record the outcome of the sale of individual animals, click on the **Edit Animals** button and enter the **Sale Details** in the boxes provided. This is done by highlighting an animal in the list and completing the sales details for each animal and then clicking **Update** and **OK.** 

| helds =           | OTal La         |               | 40.        | GINGOT      | 8.00 | DOLER      | Press.   | Loc WL  | Date HI                                                                                                    | 801.80 | Our F             | -           | and the second second second second second second second second second second second second second second second |
|-------------------|-----------------|---------------|------------|-------------|------|------------|----------|---------|----------------------------------------------------------------------------------------------------|--------|-------------------|-------------|----------------------------------------------------------------------------------------------------|
| +                 | UNIC 123465 C   | 2012          | 15 m       | Fland       | 0    | -61        | \$77.23  | 30 Kg   | 13 10                                                                                                    |        |                   |             |                                                                                                    |
|                   | JK 6 123/88 63  | 2015          | 12 11      | WLanic      | Q+   | -81        | 201.02   | 15/02   | 22.50                                                                                                    | 50%    | 83.               |             |                                                                                                    |
|                   | UKIC 123/68 pt  | 3015          | 15 11      | WLand       | Or.  | 183        | 188.97   | 10194   | 23.89                                                                                                    | 21%    | R.L.              |             |                                                                                                    |
|                   | UK 0 129766 C   | 3015          | 12.9       | WLWE        | 0+   | 761        | 1/2.00   | 15 194  | 23.40                                                                                                    | 51.9   | 0.91              |             |                                                                                                    |
| 9. <del>8</del> - | R E 12 MSE E    | 015           | 180        | WLand       | - O+ | -4-1       | 159.000  | 45190   | 27.67                                                                                                    | 1.4    | -0.0              |             |                                                                                                    |
|                   | 81 12143 0      | $m \approx 1$ | 1040       | Witant      | 0    | -41        | 494.39   | 45%g    | 21.84                                                                                                    | 5/6    | 101               |             |                                                                                                    |
| 294               | 100 121422 0    | 1021          | 12 11      | WLand       | a .  | 100        | \$72.30  | 10 Kg   | 13 10                                                                                                    | 4916   | RX                |             |                                                                                                    |
| 28                | 0010 123455 55  | 2022          | Dar.       | Witent:     | 0    | -61        | \$91.02  | 45 100  | 22.42                                                                                                    | 50%    | RL                |             |                                                                                                    |
|                   | UK 6 123/66 53  | 3023          | 12.8       | Willamb     | 0    | -61        | 175.54   | 10 100  | 23 19                                                                                                    | 52%    | RL                |             |                                                                                                    |
|                   | UK 0 129788 C   | 302           | 12.0       | WLant       | 0-   | -181       | LP1.62   | 15100   | 23.50                                                                                                    | 51%    | 034               |             |                                                                                                    |
|                   | UKE 100165-01   | 39.25         | 158        | WLet        | OF . | 161        | 101.02   | 19.00   | 12.50                                                                                                    | 51%    | P.R.              |             |                                                                                                    |
|                   | OK 0 123456 D   | 33 W.         | 12.0       | Witable     | UH.  | -16-1      | 1/5/24   | 55197   |                                                                                                    | 1219   |                   |             |                                                                                                    |
| •                 | RE 1214 6 C     | 1124          | 记录         | Witanh      | 0    | -41        | 491.52   | 40.50   | 23.41                                                                                                    | \$156  | 84                |             |                                                                                                    |
| 1                 | ACD 123402 03   | 30.10         | (Der       | WLand       | 0    | 44         | 475.05   | 45 Kg   | 23.65                                                                                                    | 5/%    | 0.3               |             |                                                                                                    |
| 24                | 1010 123455 55  | 90.34         | U.C.       | WLant       | 0    | -61        | 602.33   | 45 Kg   | 23 69                                                                                                    | 5.76   | 23.               |             |                                                                                                    |
| ÷.                | UK 6 123456 53  | 3035          | 12 11      | WLand       | 0-   | -61        | \$77.22  | 40 100  | 23 19                                                                                                    | 5.%    | R4                |             |                                                                                                    |
|                   | UK 0 125/155 02 | 3058          | 15 m       | WLand       | 0-   | 151        | 191.02   |         | 22.99                                                                                                    |        |                   |             |                                                                                                    |
|                   | UR 0 129766 00  | 2745          | 13 .       | FLAT        | 0-   | 761        | 125.00   | 38190   |                                                                                                    |        |                   |             |                                                                                                    |
| 14                | URIC 129456 DO  |               | 12.0       | WLWE        | 0-   | -161       | BO.ML    |         |                                                                                                    |        |                   |             |                                                                                                    |
| 24                | 80.121496.0     | 2046          | (Rational) | Witaph .    | 10-  | -46.1      | 941.02   | 45.69   | 22.69                                                                                                    | 50%    | 83                |             |                                                                                                    |
| 14                | STD 123474 03   | 2.00          | 17. m      | Witanb      | 0    | . 401      | 404.40   | 10.64   | 13.64                                                                                                    | 4416   | RI                |             |                                                                                                    |
| 14                | UNIC 133455 CC  | 2002          | in a       | FLand .     | 0    | -61        | 805.52   | 45 Kg   | 23-60                                                                                                    | 5.76   | 03                |             |                                                                                                    |
| 2                 | UK 5 320666 FC  |               | 15 .       | S.T. Female | LIC  | 22         | 204.05   | 41160   |                                                                                                    |        |                   |             |                                                                                                    |
|                   | UK E 300805 E2  |               |            | Stringe     | LRC  | - 23       | 124.05   | 12100   | 23 44                                                                                                    |        |                   |             |                                                                                                    |
|                   | and a local     | 212           |            | 100000      |      |            |          |         |                                                                                                    |        | e tor al of than. |             |                                                                                                    |
| ae des            |                 |               |            |             |      | Color Sale | Southern | 1000 CO | Section and                                                                                                    | 0.00   |                   |             |                                                                                                    |
| Litting           |                 |               | Contract V |             |      |            |          | 10540   | a training and a state of the state of the s |        | ED No.            | to:forenor- | Charles                                                                                                    |
| - maintain a      |                 |               | eaces .    |             |      | OVA MI     |          | 10000   |                                                                                                    |        | printer advances. |             | FAIRed.                                                                                                    |
| 45.               | 1               |               |            | 691.02      |      | 4.         | A Kg     | 1.03    | 12,242                                                                                                    |        | 52%               | R =         | 1 .                                                                                                    |
| Easth             |                 |               |            |             |      | Notax      |          |         |                                                                                                    |        |                   |             |                                                                                                    |
| -210              | india.          | -             |            | <b>1</b>    |      |            |          |         |                                                                                                    | 12     |                   |             |                                                                                                    |
|                   |                 |               |            | -           |      |            |          |         |                                                                                                    |        |                   |             |                                                                                                    |
|                   |                 |               |            |             |      |            |          |         |                                                                                                    |        |                   |             | Marco Conce                                                                                                    |
|                   |                 |               |            |             |      |            |          |         |                                                                                                    | -      |                   |             | 0000                                                                                                    |

To save time, it is possible to edit multiple records at once, provided they require the same alteration.

- **To select a block of entries in the list:** highlight the first by clicking on it, then hold the **Shift** key down and click on the last.
- To select entries not next to each other in the list: highlight the first, then hold the Control key down and click on the others.

When you return to the **Home Page** you will then see there are **Movement Notifications** waiting to be sent.

# **Planned Sales**

The results of a sale can only be entered once the sale has taken place. However, it is possible to prepare for a sale by using a Planned Sale. This has the advantage of enabling you to print off a Movement Document or Market Declaration prior to the sale.

| From the List Bar                                                    | From the Drop Down menus                                                            |
|----------------------------------------------------------------------|-------------------------------------------------------------------------------------|
| Select Animal Movements and click on Planned<br>Sales.               | Click on the Entries Menu and select Animal<br>Movements followed by Planned Sales. |
| Click on the <b>New</b> button on the <b>Main Screen</b><br>Toolbar. |                                                                                     |

#### Prior to the Sale

Enter the sale in exactly the same way as the Sale details above, with a date or time in the future.

When you select the animals for the sale you will be able to see which animals are ineligible for sale, for example in a drug withdrawal period, and if there are any movements onto this holding in the last 6 days.

| teadr.adcas.<br>91: 2404/20:5 4                     |                  | Show: Hy an nak an                   | w e              |                 |            | Select N. Victor                                        | Stendard    |
|-----------------------------------------------------|------------------|--------------------------------------|------------------|-----------------|------------|---------------------------------------------------------|-------------|
| Show all<br>animal ritare                           | Lad ni O<br>Fara | eficial lag                          | x                | Ted<br>Calerdae |            | 90+50%04(1) (3)<br>and (1) (3)                          | Sect Reader |
| Annual ist. (For some dis selected                  | ess and          | Also Alexandre                       |                  |                 |            |                                                         |             |
| Ann d Harry                                         | E Ous            | W Official say                       | N log Age        | Cologony        | 900        | Locator.                                                |             |
| Categories                                          | 1                | <ul> <li>UKO UK0035 00000</li> </ul> | 37               | Rate            | <u>ц</u>   | Warben Flams                                            | 1           |
| office and a                                        | 14               | UKO 123456 00301                     | 5.0              | Molanti         | 248        | Gractively Ferre                                        |             |
| B- Dave Dristing                                    |                  | UK 0 125456 00002                    | 54               | NoLand          | C-10       | Grounday Patra                                          |             |
| at area for stark                                   |                  | UR, 0: 025456-0000351                | 3.90             | Nelse           | 0.49       | User way have                                           |             |
| 9 T 1 5.4                                           |                  | UR 0 122956-0000PF                   | 0.7              | Notard          | 0-0        | foreer way her a                                        |             |
| Locations                                           |                  | UK 0. 199496-000032                  | 5 <del>6</del> 6 | NyLank          | -C-B       | Sceenzowy Fairch                                        |             |
| HI I Schologs                                       |                  | 1KQ 120456-00006                     | 5 M              | Notant          | C.B        | Green way Farm                                          |             |
| 1 Dig utulan                                        |                  | LIK 0 125456 00007                   | 5.4              | Notant          | C:B        | Greenvery Farm                                          |             |
| R Roseds                                            | 4                | UKO 123456 00008                     | 5.0              | Molant          | 0.0        | Greenvery Perrs                                         |             |
|                                                     |                  | UK 0 125456 00009                    | 5%               | NoLand          | CHX        | Gradinay Perm                                           |             |
| E Groups                                            |                  | UR 0 525456 00000 1                  |                  | NULTE           | CHR.       | Crock way Paris                                         |             |
| Purchasees                                          |                  | 🍬 ULU 125956-000191                  | 296.0            | tre             | CH.        | To certain horis                                        |             |
| Movements                                           |                  | UK0 197656 00332                     | +30              | IN LARY.        | EH.        | - Rieer awy Farm                                        |             |
| E 📋 PD/Scan Results                                 |                  | 1K012043500037                       | 40               | # 120°S         | (D)        | Greenzwy Farm                                           |             |
| Irectmenty                                          |                  | 1800 120456 000 39                   | - 240            | Hi Larb         | CD 1       | Greenvary Farm                                          |             |
| Weighings                                           |                  | INCO 123456 00040                    | .5m              | Ene             | CH:        | Green way Farm                                          |             |
| Health Actions                                      |                  | UK 0 123456 00041                    | 5-29pt           | "F Lunia        | CH.        | Groenway Perm                                           |             |
| Bealth Problems                                     |                  | URIO 1229456 000947                  | 15 11            | time:           | CH.        | Crockway Para                                           |             |
| Bealth Tests                                        |                  | 10.0.125956.00248                    | 2/100            | in Lonix        | CH-        | Droct your horis                                        |             |
| 21/19/06/06/19/19/19/19/19/19/19/19/19/19/19/19/19/ |                  | 🔌 LICO 122456-00451                  | - tio            | See Lank        |            | - TRIMMINARY FIRMS                                      |             |
|                                                     |                  | *10010343600052                      | 12:0             | T/A             | CIE :      | Green way Dans                                          |             |
|                                                     | -                | 4 INO 122456 00053                   | -50              | Ene.            | <b>G</b> ( | Greenvory Fants                                         |             |
|                                                     | 1                | LNCO 120456-00054                    | -in              | Hi Lento        | 01         | Greenvery Farrs                                         |             |
|                                                     |                  | URC0 122456 00255                    |                  | HLand           | CH.        | Cross way Parts                                         |             |
|                                                     | E                | UK 0 123456 00058                    | 12m              | HLand           | CH         | Crocervary Parm                                         |             |
|                                                     | 357 A.           | the company in such                  | W-strat          |                 | the second | redut                                                   |             |
|                                                     |                  | cations that have had a mo           |                  |                 |            | period.<br>At with a red arrow in the location country. |             |

### **Updating a Planned Sale**

Once the planned date has passed, reselect the Planned Sale by clicking on the link on the Homepage.

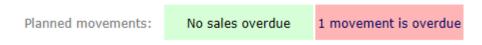

Click on the **Post Sale Update** button after the date to confirm that the sale took place and if required, edit the animals to enter the sale price and slaughter details.

| DULICOLE CALL AND AND AND AND AND AND AND AND AND AND |                                                                                                    |                   | To barry<br>Anylor                 | el lo (Curca/Ho<br>d'Farla) Auctori<br>c.nd to ( blong)<br>d'Farlat Huctori<br>d'Farlat Huctori | ears<br>PhttObbes(:<br>ANT | a<br>E   | ġ.    | Too of primous<br>20<br>Too: Sele Veside:<br> |  | Post Sale<br>Update<br>button. |            |  |
|-------------------------------------------------------|----------------------------------------------------------------------------------------------------|-------------------|------------------------------------|-------------------------------------------------------------------------------------------------|----------------------------|----------|-------|-----------------------------------------------|--|--------------------------------|------------|--|
| -                                                     | Control de la control de la co | Zanach<br>Ef<br>1 | 3r<br>- 70<br>- 70<br>- 30<br>- 50 | WLarb<br>WLarb                                                                                  | 5 = b = 5 = 5 = 5          | , lotza, |       |                                               |  |                                |            |  |
| dari datra                                            | ale (Cert.Versus ) (Sa                                                                                                    |                   |                                    |                                                                                                 |                            | 24       | - See | 71                                            |  |                                | ijes j Gen |  |

The program will update the planned sale to a real sale.

## **Movements Between Holdings**

Use this option to record the details of movements of animals to another location. It is similar to the **Sales** option (see Page 47) but does not trigger a change in ownership.

| From the List Bar                                                    | From the Drop Down menus                    |
|----------------------------------------------------------------------|---------------------------------------------|
| Select Animal Movements and click on Movements                       | Click on the Entries Menu and select Animal |
| between Holdings.                                                    | Movements followed by Movements between     |
| Click on the <b>New</b> button on the <b>Main Screen</b><br>Toolbar. | Holdings.                                   |

#### Planned Movements

Planned movements are similar to planned sales – i.e. movement is entered with a future date. Once the date/time has passed it can be updated to confirm that the movement has occurred.

Planned movements:

No sales overdue

1 movement is overdue

# **On Farm Movements**

If you wish you can enter the details of movements between locations on the same holding, for example the movement of animals between fields or sheds.

The program will enter this on to the animal's record card and the animal inspector report. Animals can be filtered by the 'on farm' location throughout the program.

| From the List Bar                                                    | From the Drop Down menus                                                             |
|----------------------------------------------------------------------|--------------------------------------------------------------------------------------|
| Select Animal Movements and click on On Farm Movements.              | Click on the Entries Menu and select Animal Movements followed by On Farm Movements. |
| Click on the <b>New</b> button on the <b>Main Screen</b><br>Toolbar. |                                                                                      |

**NB** 'On Farm movements' are not recorded in the **Holding Register** and are not notifiable.

# **Lost/Found Sheep**

If you have sheep records in your data that relate to animals that are no longer on your holding, you can mark them as 'lost'.

| From the List Bar                                                    | From the Drop Down menus                                                   |
|----------------------------------------------------------------------|----------------------------------------------------------------------------|
| Click on Animal Movements and then Lost (Found)<br>Sheep.            | Click on Entries and then Animal Movements followed by Lost (Found) Sheep. |
| Click on the <b>New</b> button on the <b>Main Screen</b><br>Toolbar. |                                                                            |

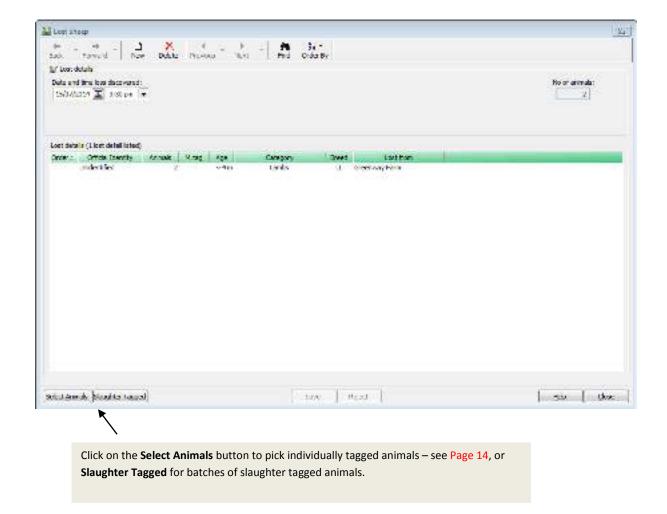

**NB** – Individually tagged sheep can only be 'found' if they have previously been marked as being 'lost'.

RS/SA 01/17

# **Section 9: Sheep Identifications**

Unidentified lambs must be allocated slaughter tags or individual tags before they are moved or sold.

# Identify with Slaughter Tag

This option allows the date tagged, flock mark used, number and breed of animals tagged to be recorded.

| From the List Bar                                                    | From the Drop Down menus                                                                    |
|----------------------------------------------------------------------|---------------------------------------------------------------------------------------------|
| Click on Other Actions and then Identify with Slaughter Tag.         | Click on Entries and then Sheep Identifications<br>followed by Identify with Slaughter Tag. |
| Click on the <b>New</b> button on the <b>Main Screen</b><br>Toolbar. |                                                                                             |

| 📓 Identify with Slaughter Tag                       |                                    |                                           |                                             | 83         |
|-----------------------------------------------------|------------------------------------|-------------------------------------------|---------------------------------------------|------------|
| ← → → → Back Forward New                            | Delete Previou                     | us Next                                   | Find Order By                               |            |
| Date and time identified:<br>30/08/2014 🕮 2:00 pm 💌 | Born at (Holding)<br>Greenway Farm | :                                         | Identified at (On-farm<br>Upper Brook Field | location): |
| Tag code: Flockmark:                                | No of lambs: da                    | pproximate<br>ate of birth:<br>15/03/2014 | Breed:<br>Charollais X                      | •          |
|                                                     | Save                               | Reject                                    | <u>H</u> elp                                | Close      |

The approximate date of birth will default to the 'Average Lambing Date'. The running totals of unidentified lambs on this holding will be automatically reduced to reflect the change in their status to slaughter tagged lambs.

# **Identify with Individual Tags**

This option allows unidentified lambs to be allocated an individual i.e. unique tag which will then create an Animal Record Card. Optionally the lambs can be allocated to particular dams/sires as part of this procedure.

If unidentified lambs have already been allocated to the dam during the current lambing season they will be replaced with the details of the individually tagged lambs.

| From the List B                                                                                                    | ar                                                                                                    |                     |          | Fron                          | n the Drop Down mei                                                                                                    | านร |                 |  |  |  |
|----------------------------------------------------------------------------------------------------|----------------------------------------------------------------------------------------------------|---------------------|----------|-------------------------------|----------------------------------------------------------------------------------------------------|-----|-----------------|--|--|--|
| Click on Other Action                                                                                                    | s and then                                                                                                    | Identif             | y with   | Click o                       | Click on Entries and then Sheep Identifications                                                                                                    |     |                 |  |  |  |
| ndividual Tag.                                                                                                    |                                                                                                    |                     |          | follow                        | followed by Identify with Individual Tag.                                                                                                    |     |                 |  |  |  |
| Click on the <b>New</b> butt                                                                                                    | on on the                                                                                                    | Main S              | creen    |                               |                                                                                                    |     |                 |  |  |  |
| oolbar.                                                                                                    |                                                                                                    |                     |          |                               |                                                                                                    |     |                 |  |  |  |
| Literadual Lag Idami cataora                                                                                                    |                                                                                                    |                     |          |                               |                                                                                                    |     |                 |  |  |  |
| + . + .   J                                                                                                    | X                                                                                                    | E 1                 | 1 1      | 34.5                          |                                                                                                    |     |                 |  |  |  |
| badi. Tanvad Naw                                                                                                    | Debte Provo                                                                                                    | ia Neel             | 1. 192   | Order By                      |                                                                                                    |     |                 |  |  |  |
| (if Individual say isomfaction data                                                                                                    | b :                                                                                                    |                     |          |                               |                                                                                                    |     |                 |  |  |  |
| Data and the borthod                                                                                                    | Mettilet arg-in                                                                                                    | fort:               |          |                               | Type of Identification                                                                                                    |     | tio of unitrals |  |  |  |
| outentary T attack .                                                                                                    | Use anten                                                                                                    |                     |          | le.                           | and the second second | 1   | 21              |  |  |  |
| formers a serve in                                                                                                    | Contraction of the local distance of the local distance of the loc |                     | 201      | 12                            | Freedown and the second states                                                                                                    |     |                 |  |  |  |
|                                                                                                    | derailed at gas                                                                                                    | efemilicata         | 0        |                               |                                                                                                    |     |                 |  |  |  |
|                                                                                                    | Weadcroft                                                                                                    |                     |          | le le                         |                                                                                                    |     |                 |  |  |  |
| Sheep de tals (3. animals istad)                                                                                                    |                                                                                                    |                     |          |                               |                                                                                                    |     |                 |  |  |  |
| and a state of the state of the | Hitsa Aak                                                                                                    |                     | Diet     |                               |                                                                                                    |     |                 |  |  |  |
| Official Identity - Animate<br>UK 0 122496-401.00 1                                                                                                    | Hited Add                                                                                                    | Carsepary<br>F Lord | U        |                               |                                                                                                    |     |                 |  |  |  |
| UK0 120496-40101                                                                                                    | 54                                                                                                    | FLARE               | ii.      |                               |                                                                                                    |     |                 |  |  |  |
| HK0 (20455-40102 I                                                                                                    | 5.4                                                                                                    | LARK                |          |                               |                                                                                                    |     |                 |  |  |  |
| UK 0 123455 40133 1                                                                                                    | 5 *                                                                                                    | / Lark              | ш        |                               |                                                                                                    |     |                 |  |  |  |
| UK 0 123456 40134 1                                                                                                    | 5                                                                                                    | Flanc               | ш.       |                               |                                                                                                    |     |                 |  |  |  |
| 0000 125/56 10135 1                                                                                                    | 2.0                                                                                                    | FLand               | ш        |                               |                                                                                                    |     |                 |  |  |  |
| 00.0 125/56 10136 1                                                                                                    | 2.4                                                                                                    | FLarp               | ш        |                               |                                                                                                    |     |                 |  |  |  |
| 00.0125456-0032                                                                                                    | 54                                                                                                    | +1.001              | <u>u</u> |                               |                                                                                                    |     |                 |  |  |  |
| 1000 120456 40138 1<br>1000 120456 40139                                                                                                    | 57                                                                                                    | F Dans<br>F Lants   | 11       |                               |                                                                                                    |     |                 |  |  |  |
| LIKO 120455-40110 1                                                                                                    | 5 *                                                                                                    | T Lant              | ц        |                               |                                                                                                    |     |                 |  |  |  |
| UKO 123456 40111                                                                                                    | 5 7                                                                                                    | 7 Laric             | ũ.       |                               |                                                                                                    |     |                 |  |  |  |
| UKO 125456 40112 1                                                                                                    | 5 4                                                                                                    | # Lants             | ш        |                               |                                                                                                    |     |                 |  |  |  |
| 00:0125/56/00135 1                                                                                                    | 2.1                                                                                                    | # Lunip             | ш        |                               |                                                                                                    |     |                 |  |  |  |
| 00.012545640139 0                                                                                                    | . 5 #                                                                                                    | + Lord              | u.       |                               |                                                                                                    |     |                 |  |  |  |
| 00.0 12349540135 1                                                                                                    | 5.4                                                                                                    | PEARIN              | 11       |                               |                                                                                                    |     |                 |  |  |  |
| 1000 120455 40195 1<br>1000 120455 40197 1                                                                                                    | 5 V<br>5 V                                                                                                    | F Lant              | u<br>u   |                               |                                                                                                    |     |                 |  |  |  |
| UK 0 123456 40110 1                                                                                                    | 57                                                                                                    | 7 Larb              | ii.      |                               |                                                                                                    |     |                 |  |  |  |
| UK 0 125/56 40129 1                                                                                                    | 2.7                                                                                                    | * Lorio             | ũ.       |                               |                                                                                                    |     |                 |  |  |  |
| UK 0 125156-10120 1                                                                                                    | 2.1                                                                                                    | # Lunio             | ū.       |                               |                                                                                                    |     |                 |  |  |  |
|                                                                                                    |                                                                                                    |                     |          |                               |                                                                                                    |     |                 |  |  |  |
|                                                                                                    |                                                                                                    |                     |          |                               |                                                                                                    |     |                 |  |  |  |
| testa destilizaria                                                                                                    |                                                                                                    |                     |          | they Heat                     | 0.015                                                                                                    | 34  | 1 the           |  |  |  |
|                                                                                                    |                                                                                                    |                     |          |                               | 10.41                                                                                                    |     | ALC: SOLUTION   |  |  |  |
| <b>x</b>                                                                                                    |                                                                                                    |                     |          |                               |                                                                                                    |     |                 |  |  |  |
|                                                                                                    |                                                                                                    |                     |          |                               |                                                                                                    |     |                 |  |  |  |
| $\sim$                                                                                                    |                                                                                                    |                     |          |                               |                                                                                                    |     |                 |  |  |  |
| Ň                                                                                                    |                                                                                                    |                     |          |                               |                                                                                                    |     |                 |  |  |  |
|                                                                                                    |                                                                                                    |                     |          |                               |                                                                                                    |     |                 |  |  |  |
|                                                                                                    |                                                                                                    | Et                  | 1        | the full and the first of the | vidual tag details manually or                                                                                                    |     |                 |  |  |  |

26.

# **Section 9: Reports**

After entering information using the various data entry options available you can produce a wide range of reports. This full and comprehensive range of formal reports is contained in **The Report Library**. The options are designed to be produced using a printer – although all may be previewed on the screen, and if appropriate exported.

| From the Tool Bar                                          | From the Drop Down menus                                                                   |
|------------------------------------------------------------|--------------------------------------------------------------------------------------------|
| Click on <b>Reports</b> to open the <b>Report Library.</b> | Click on the <b>Reports</b> Menu and select any of the available <b>report categories.</b> |

### **Select the Report**

To select a report:

- Click on the folders under the **Report Categories** heading on the left of the Report Library window
- Click on the + to open a folder or to close a folder
- Highlight the required report on the right of the window

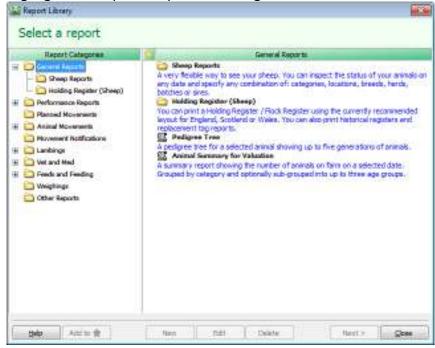

- The **Next** button will then be made available and you may click on this to move to the next stage in the creation of a report
- The second screen will differ depending on the report chosen. However, it will usually require you to select choices from given boxes so that you can filter or order the report to your requirements.

# **Section 10: Backing Up and Restoring Data**

For the security of your data it is very important that you back it up after every data entry session. Each time you enter information it is saved within the computer. However, it is potentially vulnerable because if the computer was to break down, even if only through a temporary power failure, that information may be irretrievably lost or damaged.

| the down that align                                                                                                    |                                                                                                    | 11                   | 1                 |
|----------------------------------------------------------------------------------------------------|----------------------------------------------------------------------------------------------------|----------------------|-------------------|
| ndanalya 👘                                                                                                    | 170ATRACKISA                                                                                                    | Prihade theb Dachupa | Other #46 Eachupe |
| A sense contestadioes unequary<br>declarat<br>gibbard get 6 second e to<br>"Statutes",<br>r Collard a thin on section (Milde<br>section of section of section (Milde | Solution and the second second se | 191<br>60            |                   |
| Cooke Nov                                                                                                    |                                                                                                    |                      |                   |

To take a copy of your data, take the option File – Backup.

### **Local Backups**

This allows you to make a copy of your data to be kept in your own office – either on your computer or a removable device such as a memory stick.

- On the left hand side of the screen check that the correct business is displayed.
- On the right hand side of the screen browse to the location where you wish to make the backup. To expand the tree view click on the +.
- To create more folders on your C:drive or memory stick, right click on the folder and select the option to create a new sub-folder.
- Highlight the folder that you wish to make the backup in and click on **Backup Now**.
- Enter notes to help identify this backup in the future for example 'April lambing complete'. A date and time will be automatically added.
- Confirm that you wish to continue.

**Backups to Removable Devices** - While backups on the C: drive (the hard disk on your computer) are useful for every day backups, they could get lost or damaged if something happened to your machine. For that reason, it is very important that you back up regularly onto a removable device such as a memory stick which can be stored away from your computer. Plug one into your computer before you go into the Backup option and it will appear under a different letter on the right hand side – for example, you may see something like **Removable Disk E:** 

**Rotation of Backups** - Keep a minimum of 2 backups at different stages in time on different sources. We suggest making sub-folders and use them to rotate your backups at different stages in time.

NEVER just rely on one backup – for example a single memory stick, which could get lost or broken.

### **Private Web Backups**

This is the ability to back up your data to a remote web server across the Internet. The web server is maintained by our parent company, RBI, and provides a secure location for backups away from your own office environment. The backup can be restored to any computer with internet access regardless of its location, providing it has been registered with your licence details and web access code – subject to your Farmplan licence agreement.

| alecte surfreer to badfut:                                                                                                    | Later Secreps                                                   | Threader Web Classicups                                                           | One Worksoups |
|----------------------------------------------------------------------------------------------------|-----------------------------------------------------------------|-----------------------------------------------------------------------------------|---------------|
| անուսանը 🗾                                                                                                    | pan New                                                         | Dik Tim MAN                                                                       | 4             |
| caultur<br>c'ilber 3. 34(h.s. denerationtan),                                                                                                    | 1 Training course<br>2 Training course<br>8 Study Demonstration | 05020011 0610011 sver sta<br>06002014 1120040 sver sta<br>18022204 1202238 ke dom | t, complete   |
| Har gold a<br>"At such as we ad second a set<br>of the such as set of second a set<br>and the such as the second SASHE,<br>A success of the second SASHE,<br>A back of the second set of the second set<br>T use Perment |                                                                 |                                                                                   |               |
| Laster Formant                                                                                                    |                                                                 |                                                                                   |               |

A **password** provides additional security so that even if someone has your licence details, they cannot restore your data without entering the password.

**NB** – Farmplan do not have access to the password. Therefore it is very important that you keep a record of the password used.

You are provided with <u>10 free Private slots</u> which are available providing your support contract is up to date. More slots are available for a nominal annual fee – for more details please contact Farmplan's Software Support on 01594 545022.

- On the left hand side of the screen check that the correct business is displayed.
- Select the tab called **Private Web Backups.**
- Highlight the slot that you wish to use by clicking on it.
- Password (optional) Other users can only access your private backups if they are using a computer with exactly the same licence details – i.e. other members of your organisation who also have a valid licence. However, if you wish, you can also password your backups so that no-one else can restore them without it. Put a tick in the box 'Use Password' and enter the password in both boxes.
- Click on **Backup Now**.
- Enter notes to identify this backup in the future for example 'April lambing complete'.
- Confirm that you wish to continue.

**Please Note** – You are transferring data across the Internet so the time taken to make a backup will depend on the size of your data and the speed of your Internet connection.

# **Other Web Backups**

This tab allows you to make Web backups which are available to Farmplan Support staff or authorised third party consultants.

**Support Slot** - You are allocated **ONE free Support slot** which can only be accessed by yourself or a member of Farmplan staff.

If you contact us with a query, we may ask you to back up a copy of your data to this slot so that we can restore it immediately for investigation – a much quicker and more straightforward method than attaching it to an email.

- On the left hand side of the screen check that the correct business is displayed.
- Select the tab called **Other Web Backups.**

- Highlight the support slot that you wish to use by clicking on it (if there is more than one available).
- Password (optional) Other users can only access your support backups if they are using a computer with exactly the same licence details – i.e. other members of your organisation OR an employee of Farmplan. However, if you wish, you can also password your backups so that no-one else can use them if they do not know that password. Put a tick in the box 'Use Password' and enter the password in both boxes.
- Click on **Backup Now**.
- Enter notes to help identify this backup in the future for example 'April lambing complete'. If you have been asked to make this backup by a Farmplan member of staff you may be given a reference number to quote.
- If necessary, please notify Farmplan (support@farmplan.co.uk) to confirm that the backup is now available. Don't forget to tell us the password if you have used one.

# **Third Party Slots**

In addition we can supply you with <u>Third Party Slots</u> – these can be used to supply a backup of your data to an outside consultant who wishes to interrogate it using Sheep Manager.

You would make a backup to a third party slot and provide your consultant with your <u>Customer Number</u> and a <u>third party access code</u> – supplied by Farmplan. The third party user enters these when restoring your data. He will then be able to see all of your third party slots. Again you can use passwords in order to provide additional security.

### **Restoring Sheep Manager Data**

Open up Sheep Manager and, from the Home Page, click on the **File menu** and select **Restore**.

Click on the plus sign in a box to the left of the drive on which your data is saved. Open the Backup folder where you last backed up your data and click on your data file so that it is selected.

On the right side of the dialog box under **Select Destination**, click in **Select a Dataset to be Overwritten** and click on **Restore Now** in the bottom right of the dialog box (please note that this will overwrite the data which is shown below in the drop down box).

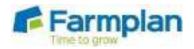

Farmplan Computer Systems Alton House Alton Road Ross-on-Wye Herefordshire HR9 5BP

Phone: 01594 545011 Fax: 01594 545012 www.farmplan.co.uk

support@farmplan.co.uk

Crops | Livestock | Business & Accounts | Training | IT Solutions | Support